NAIST-IS-DD1061001

2011 2 3

 $(\Box)$ 

 $\label{eq:1} \text{(Microendoscopic Discovery:MED)}$ 

 $\overline{\phantom{a}}$ 

切削計画支援手法*∗*

 $CT$ 

 $(1)$  2 3

 $3 \tag{3}$ 

*∗*奈良先端科学技術大学院大学 情報科学研究科 情報生命科学専攻 博士論文, NAIST-IS-

DD1061001, 2011 2 3.

 $(2)$ 

 $(4)$ 

 $(5)$ 

 $\,$ ,  $\,$ ,  $\,$ ,  $\,$ ,  $\,$ ,  $\,$ ,  $\,$ ,  $\,$ ,  $\,$ ,  $\,$ ,  $\,$ ,  $\,$ ,  $\,$ ,  $\,$ ,  $\,$ ,  $\,$ ,  $\,$ ,  $\,$ ,  $\,$ ,  $\,$ ,  $\,$ ,  $\,$ ,  $\,$ ,  $\,$ ,  $\,$ ,  $\,$ ,  $\,$ ,  $\,$ ,  $\,$ ,  $\,$ ,  $\,$ ,  $\,$ ,  $\,$ ,  $\,$ ,  $\,$ ,  $\,$ ,  $\,$ ,

 $(6)$ 

 $3$ 

 $\,$ ,  $\,$ ,  $\,$ ,  $\,$ ,  $\,$ ,  $\,$ ,  $\,$ ,  $\,$ ,  $\,$ ,  $\,$ ,  $\,$ ,  $\,$ ,  $\,$ ,  $\,$ ,  $\,$ ,  $\,$ ,  $\,$ ,  $\,$ ,  $\,$ ,  $\,$ ,  $\,$ ,  $\,$ ,  $\,$ ,  $\,$ ,  $\,$ ,  $\,$ ,  $\,$ ,  $\,$ ,  $\,$ ,  $\,$ ,  $\,$ ,  $\,$ ,  $\,$ ,  $\,$ ,  $\,$ ,  $\,$ ,  $\,$ ,

# **Interactive bone drilling using a 2D pointing device to support Microendoscopic Discectomy planning***<sup>∗</sup>*

Keiho Imanishi

#### **Abstract**

In the field of orthopedic surgery, lumbar disc disease has recently been treated by minimally invasive procedures such as Microendoscopic Discectomy(MED). Compared to the traditional open surgery, MED provides various benefits such as a small incision, reduced postoperative pain, and quick recovery to daily life or work. Not only patients but also practitioners have been awaiting the generalized use of MED. However, high technical skills with long clinical experience is required for drilling the intended region at MED. Currently, there is no efficient method to assist the preoperative planning of MED, and surgeon can only refer to the defined drilling region from 2D CT images from which the surgeon cannot easily associate the 3D region. Therefore, there is a need to develop a method to assist strict planning of drilling region, enabling the surgeons to refer to a 3D image easily during the surgery.

In this research, we propose a method to assist the planning of MED using a general-purpose 2D pointing device. Unlike existing methods, our method has the following features: (1) a method to directly cut away arbitrary 3D regions on

*<sup>∗</sup>*Doctoral Dissertation, Department of Bioinformatics and Genomics, Graduate School of Information Science, Nara Institute of Science and Technology, NAIST-IS-DD1061001, February 3, 2011.

the volumetrically rendered image, (2) 3D drilling algorithm with only a generalpurpose 2D pointing device to provide a simple interface to end-users, (3) a GPU-based rendering scheme for high quality shading of drilled boundaries, (4) a smart depth control to ensuring the continuity of the drilling operation to reduce both over-drilling and unnatural drilling of an unintended region caused by inputs from the 2D pointing device, (5) a method to interactive drilling on the arbitrary 3D internal region for assisting the planning of drilling to the internal region at MED, and make the user can define the drilling region more strictly by constraining the drilling points on the clipping plan, (6) a scheme that introduces volume rendering method utilizing the endoscope's lens characteristics in order to assist the user to plan the insert position and the direction of the microendoscope.

We applied our techniques to some CT data of specific patients. Several experiments confirmed that the user was able to directly drill a 3D complex region on a volumetrically rendered lumbar spine through simple mouse operation. Also, our rendering scheme clearly visualizes time-varying drilled surfaces at interactive rates. By comparing simulation results to actual postoperative CT images, we confirmed the user interactively simulates similar cutting to that carried out in real surgery. In the evaluation by the medical specialists, the comment that "the distortion of viewing from the fish-eye endoscope is reproduced and there is no sense of incongruity "was obtained.

From the above validation, we found that our framework can supply an efficient environment for the surgical planning of MED and contribute to the wide spread use of MED. Furthermore, extending our methods and applying them to surgical navigation can help making safer MED surgery.

#### **Keywords:**

MED, volume sculpting, 2D pointing device, surgical planning, endoscope

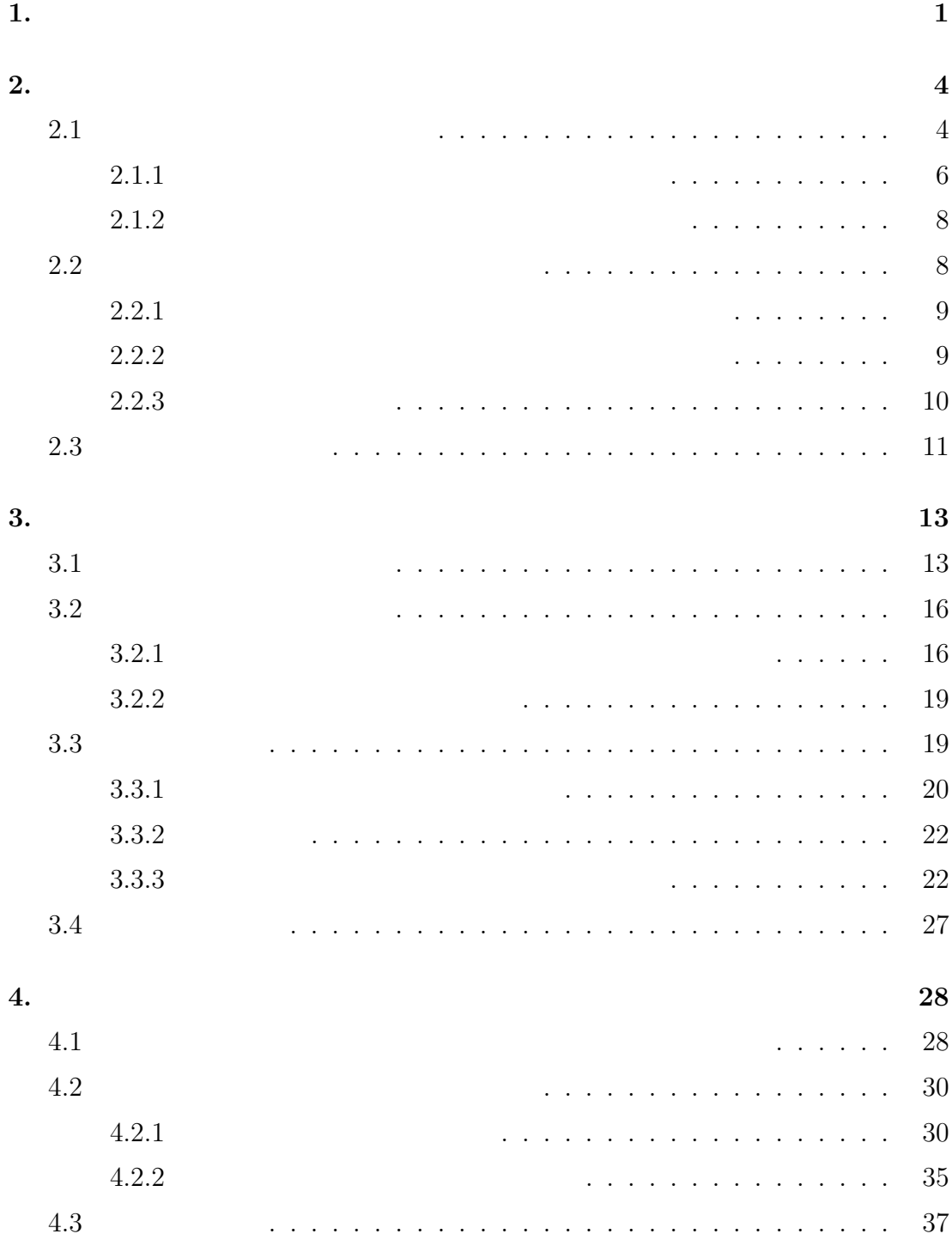

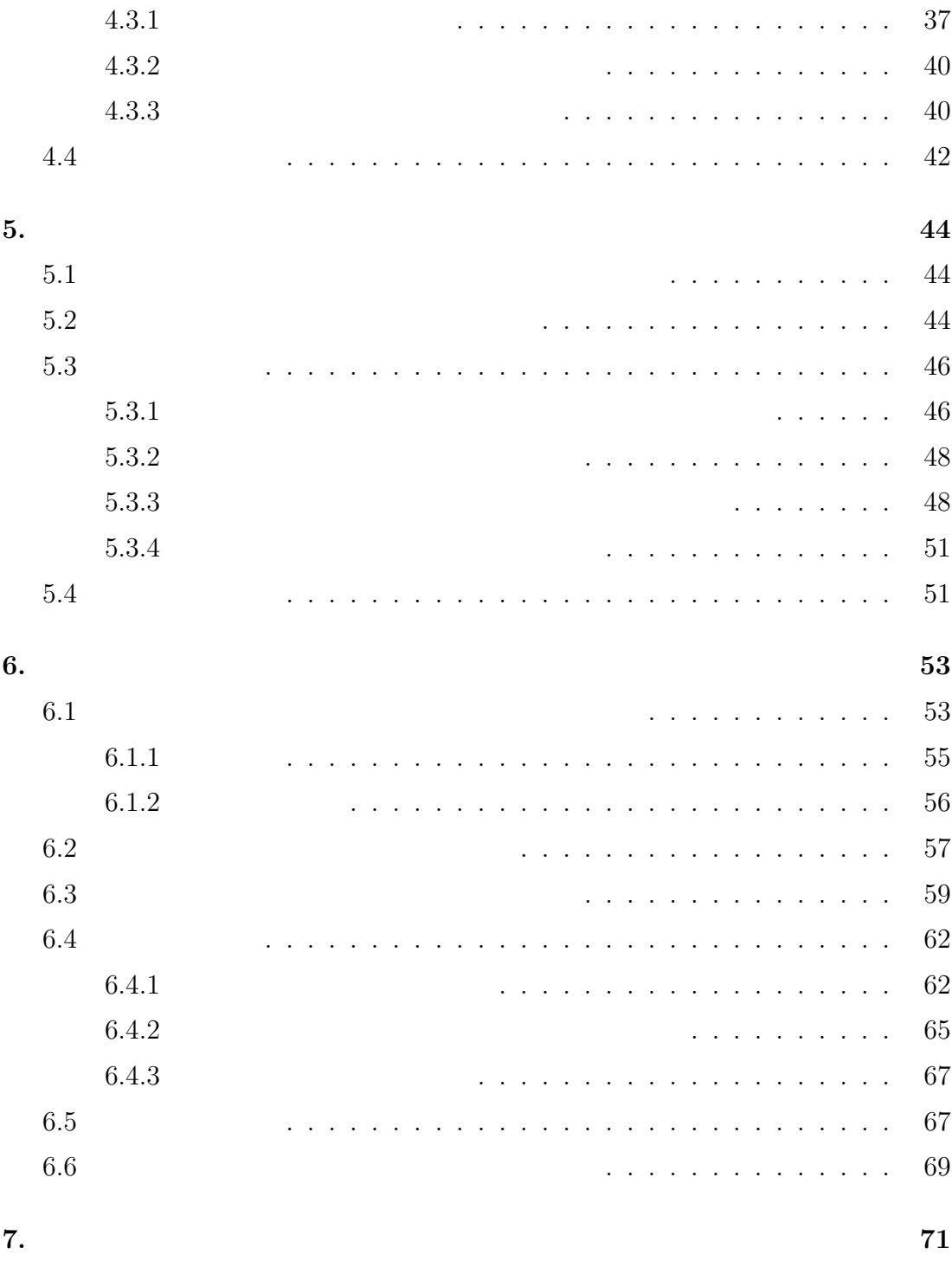

謝辞 **73**

参考文献 **75**

付録 **80**

**A.** 研究業績 **<sup>80</sup>**

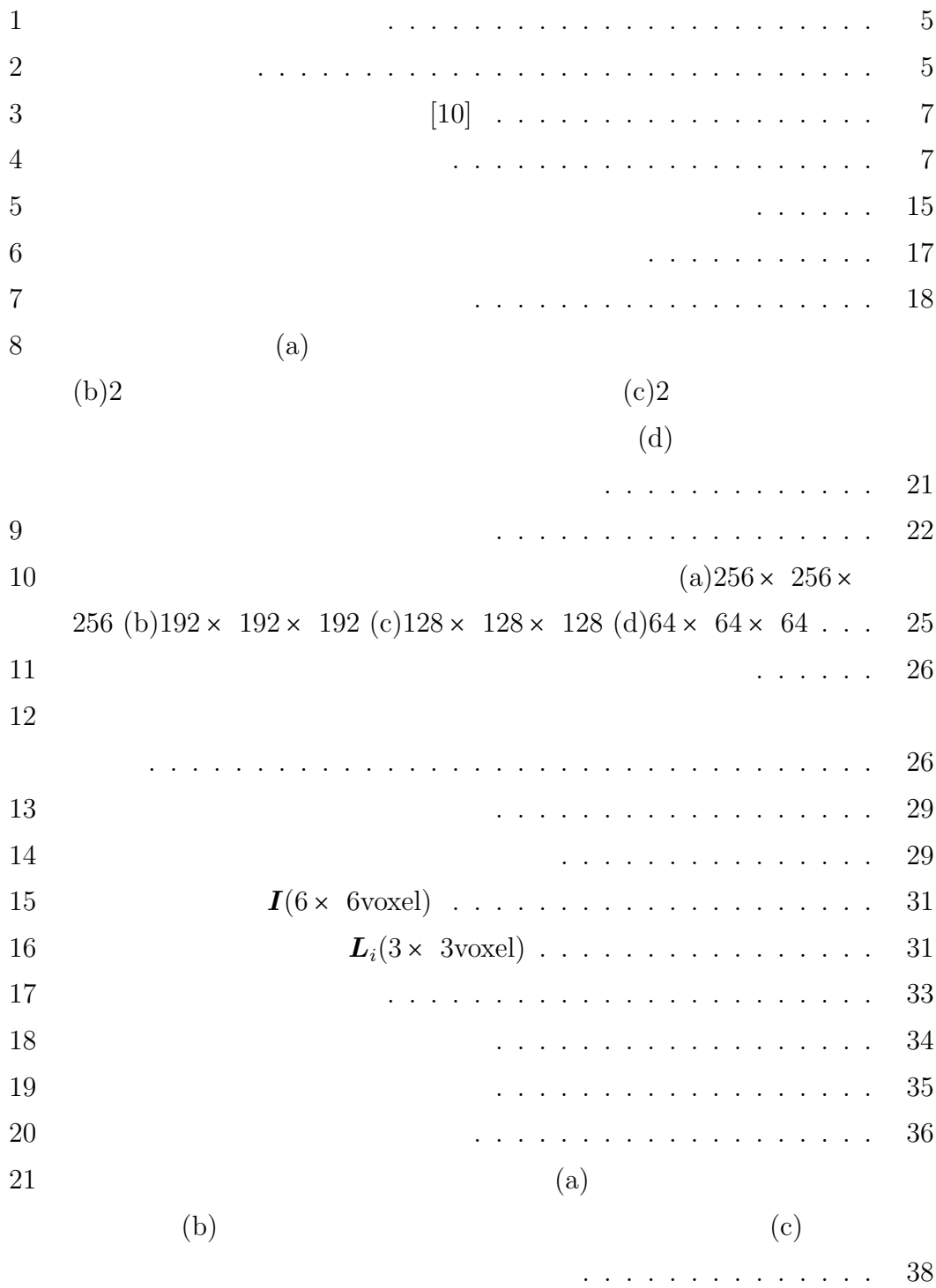

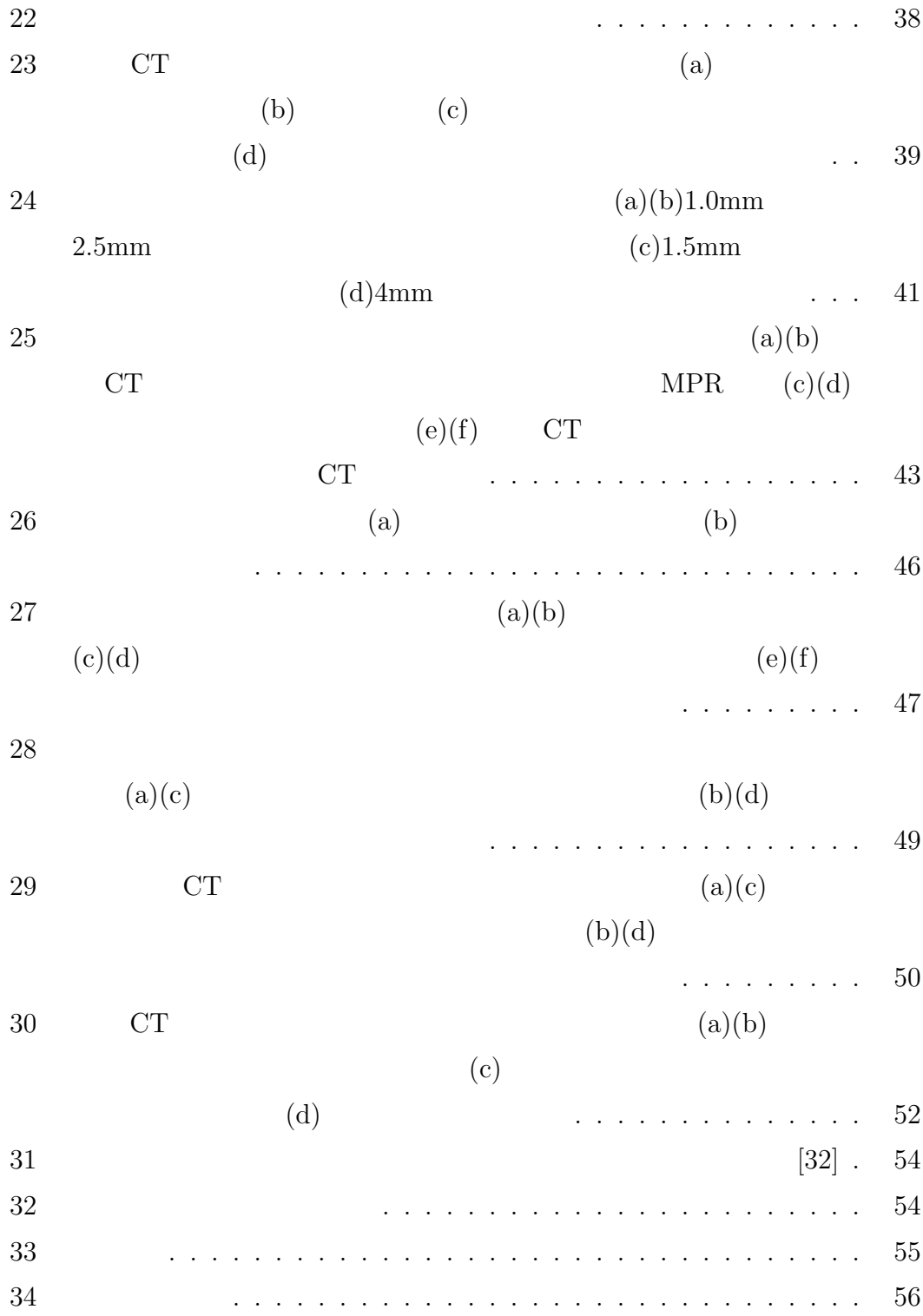

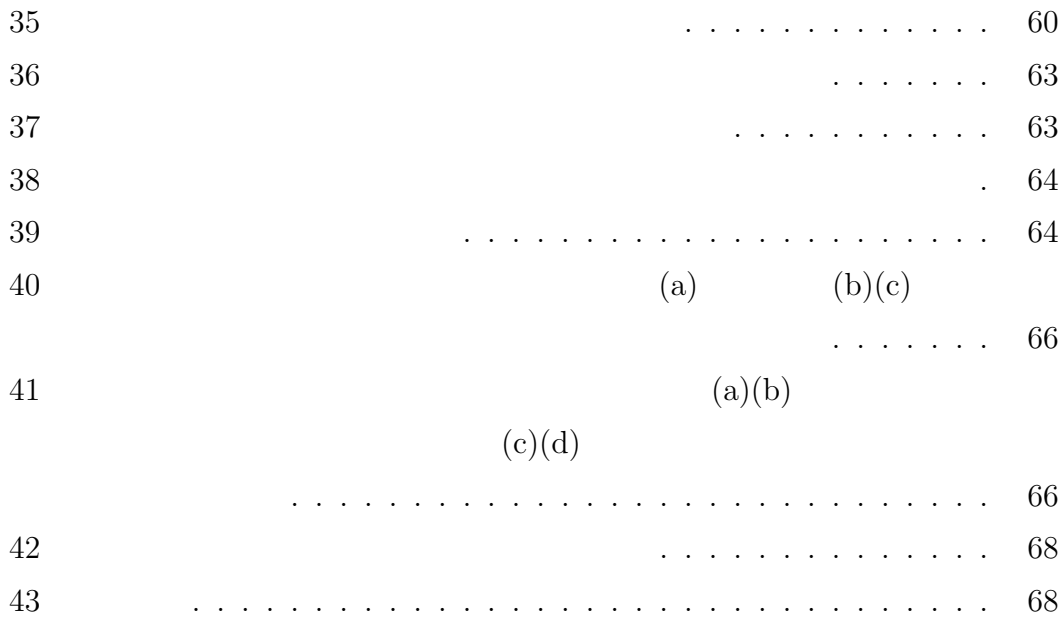

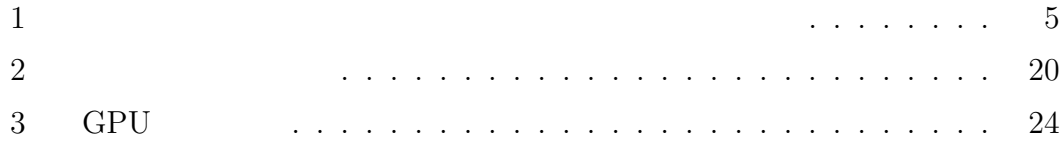

**1.** 

(Microendoscopic Discectomy:MED )[1]

 $,$ 

 $\mathcal{O}_\mathcal{A}$ 

 $\,$ 

 $1.$ 

 $2.$ 

 $[2]$ 

- *•* 汎用的な二次元ポインティングデバイスによる簡便な入力で、ボリュー
- 
- *•* 動的に GPU 上でのサブボクセル補完を用いてエイリアシングを除去し、切
- *•* 切削深度の制約および切削点の深さ変化量の制約を導入し、脊髄のような
- •<br>• オクルージョン線の直接入力を行うインタラクティブなどの直接入力を行うインタラクティブなりません。
- 
- *•* 内視鏡レンズの特性を反映した仮想的な内視鏡視野を提示することで、術
- $2$
- 
- $3 \atop 3$  $GPU$ 
	- $4\overline{4}$
	- $5$
	- $6$

 $[32]$ 

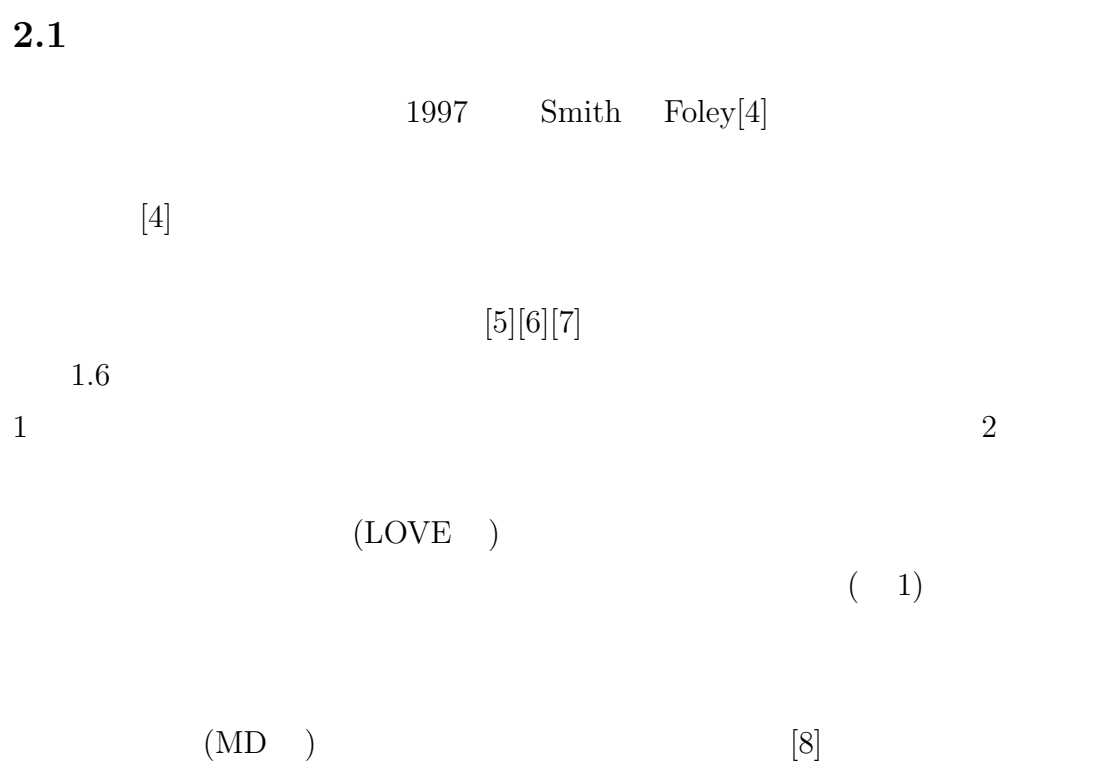

4

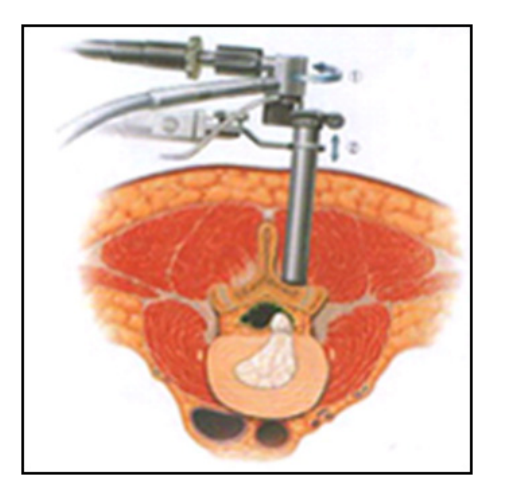

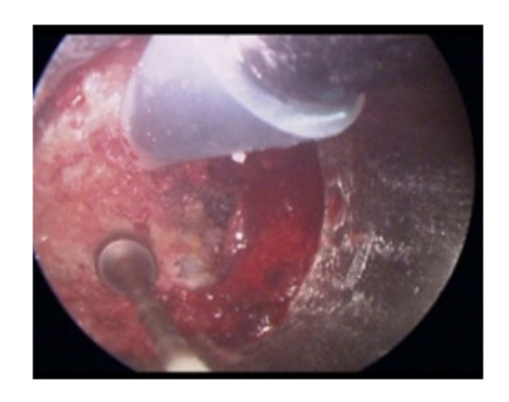

 $2 \angle$ 

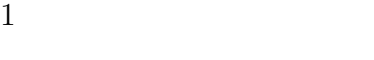

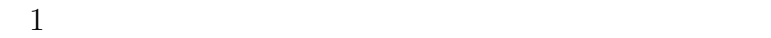

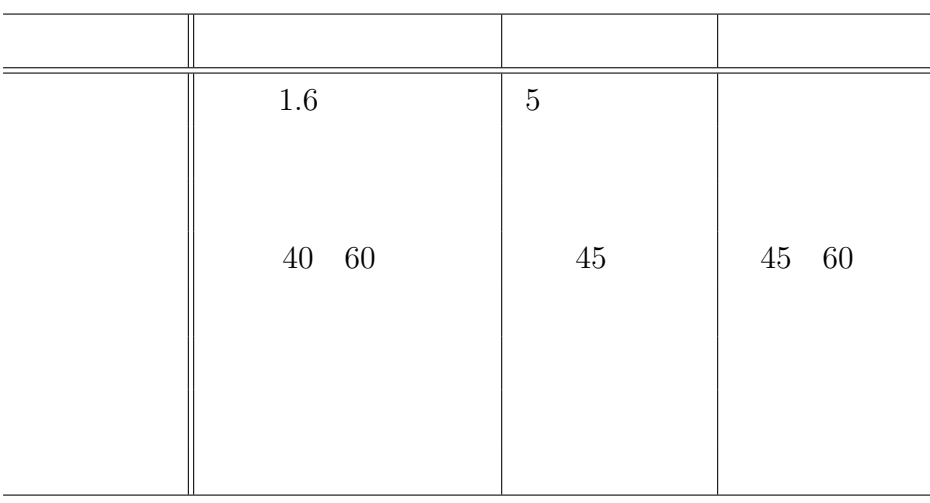

### **2.1.1**

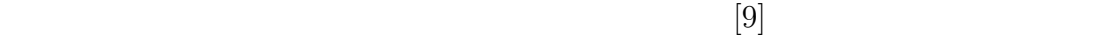

### $[11][12][15]$  3

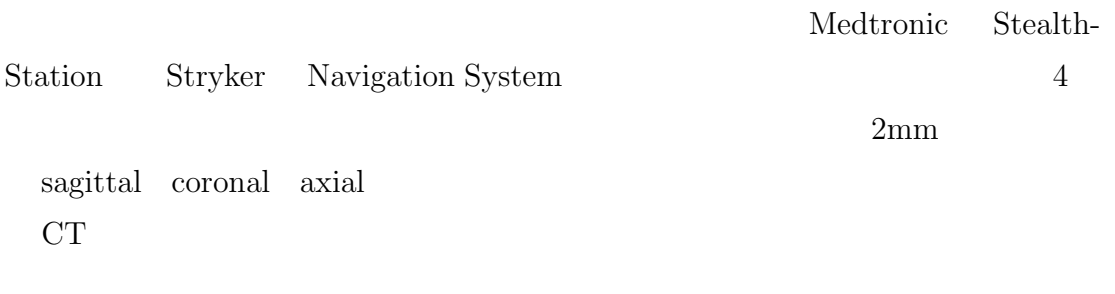

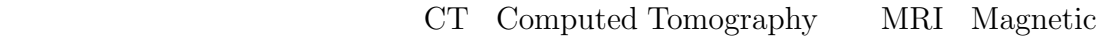

Resonance Imaging

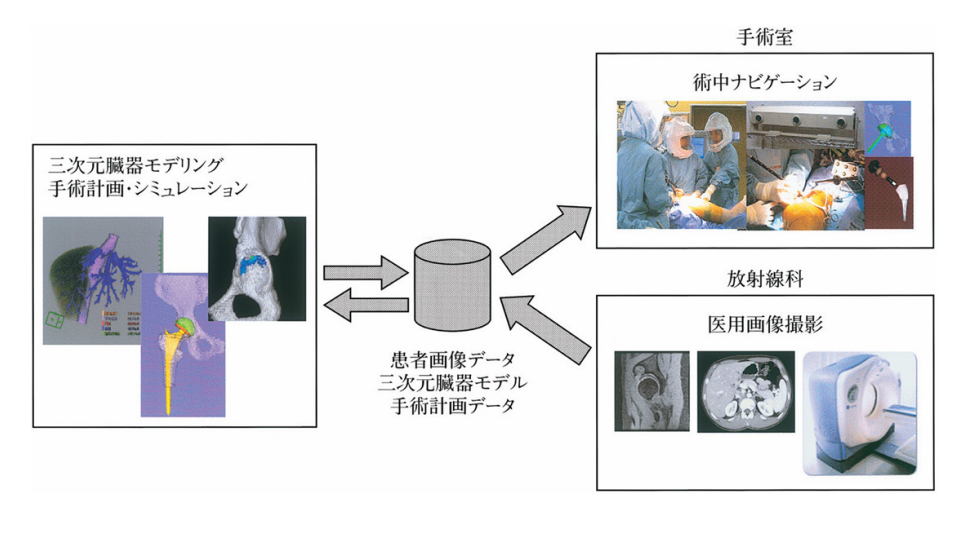

 $[10]$ 

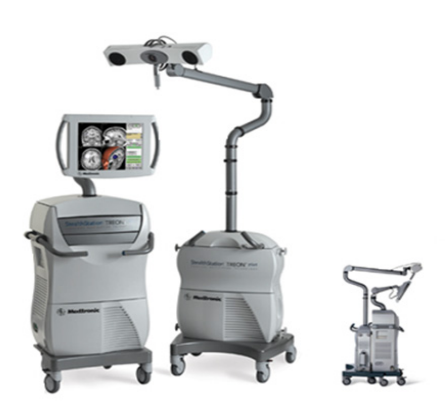

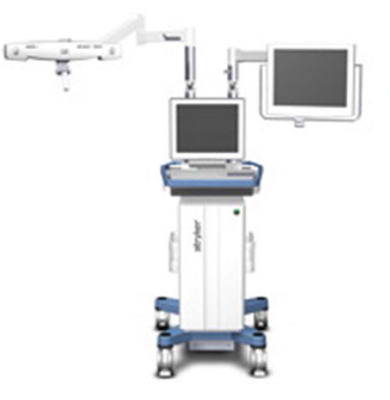

- (a) abcStealthStation (Medtronic inc.) (b) Navigation System (Stryker inc.)
	- $4\overline{ }$

 $2.1.2$ 

CT MRI

 $[13][14]$ 

 $[17]$ 

**2.2** the mass of  $\Omega$  and  $\Omega$ 

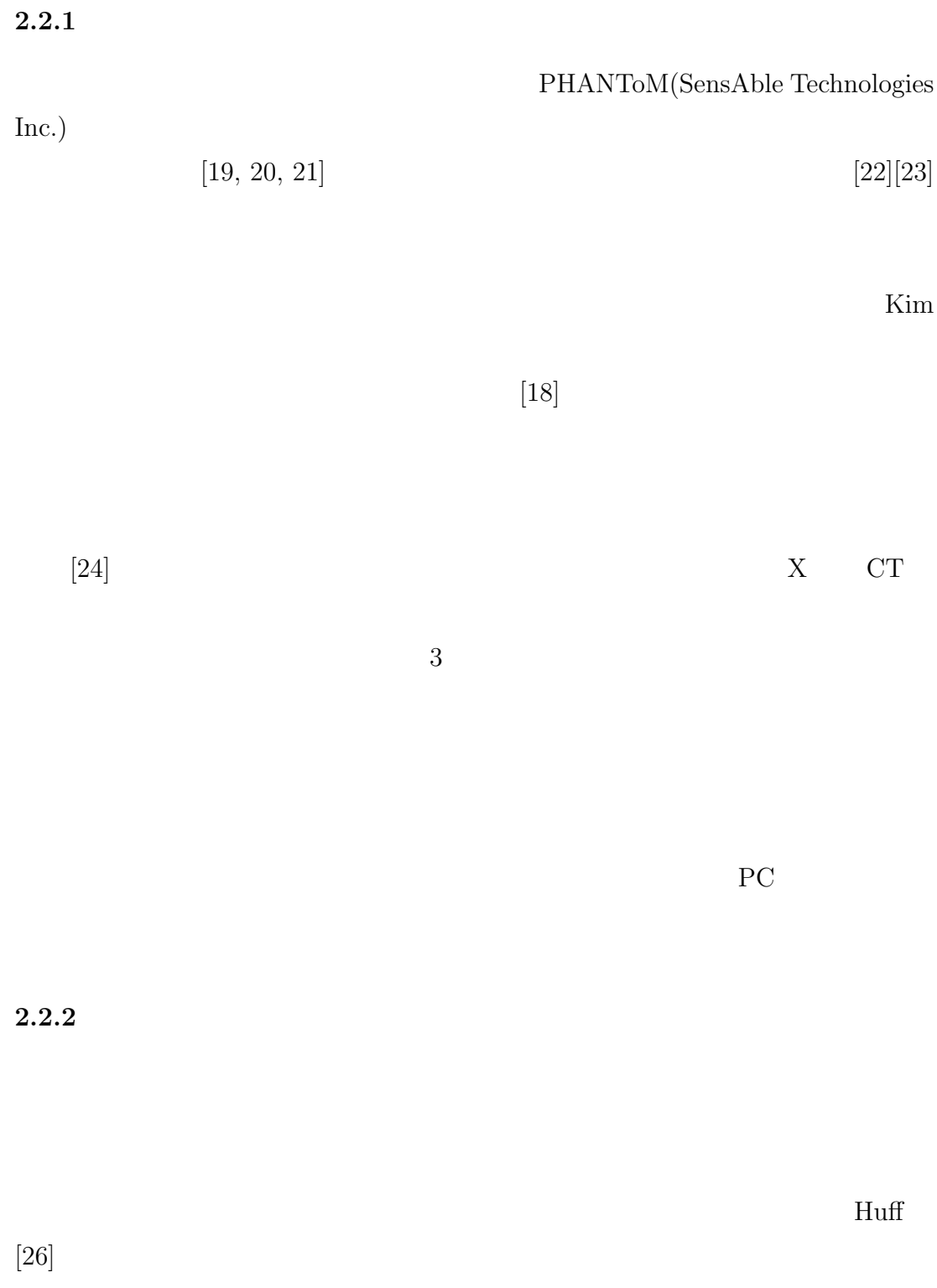

Hung-Li

 $[25]$ 

 $[27]$ 

Hung-Li GPU **G** 

 $2.2.3$ 

Weiskopf

 $[28]$ 

 $2.3$ 

- *•* ユーザにシンプルなインタフェースを提供するために、本研究では、汎用
- *•* 切削境界の高精細なレンダリング結果を提示するため、本研究では動的に
	- $GPU$
- •<br>• Articles of the contract of the contract of the contract of the contract of the contract of the contract of
	- 11

•<br>• Philosopher State Andrews Press, and the philosopher State Andrews Press, and the philosopher State Andrews

•<br>• Philip Particular product the contract of the contract of the contract of the contract of the contract of th

 $3.1$ 

 $[28] \centering % \begin{tabular}{lccccccc} \multicolumn{2}{c}{\textbf{W}\textbf{e}} & \multicolumn{2}{c}{\textbf{W}\textbf{e}} & \multicolumn{2}{c}{\textbf{W}\textbf{e}} & \multicolumn{2}{c}{\textbf{W}\textbf{e}} & \multicolumn{2}{c}{\textbf{W}\textbf{e}} & \multicolumn{2}{c}{\textbf{W}\textbf{e}} & \multicolumn{2}{c}{\textbf{W}\textbf{e}} & \multicolumn{2}{c}{\textbf{W}\textbf{e}} & \multicolumn{2}{c}{\textbf{W}\textbf{e}} & \multicolumn{2}{c}{\textbf{$ 

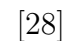

GPU(Graphics Processing Unit)  $\rm{OpenGL}[30] \label{C12}$ Shader languege) $[31]$ 

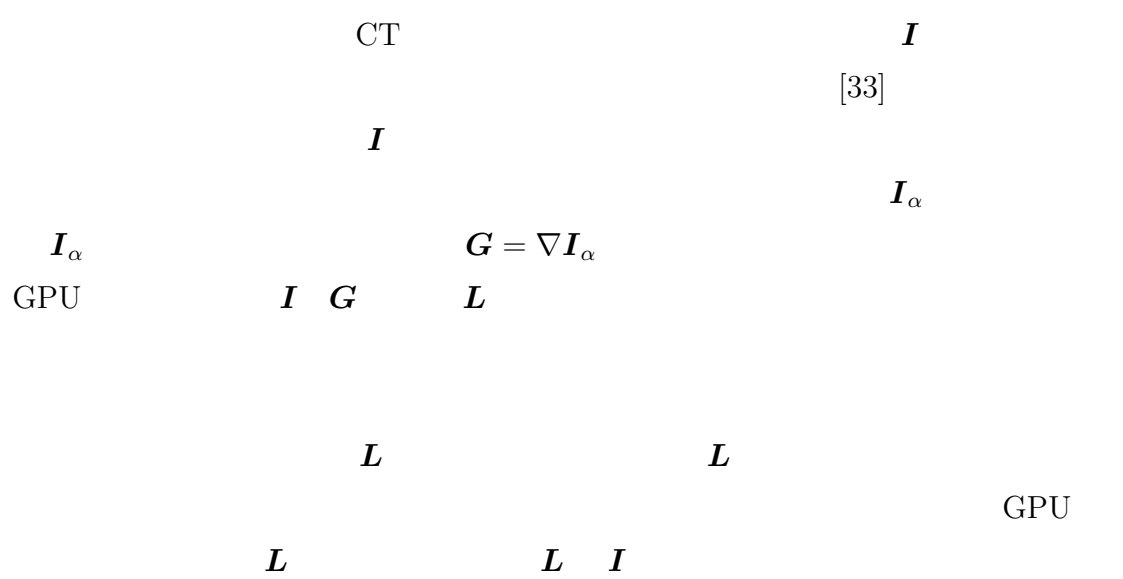

## Weiskopf

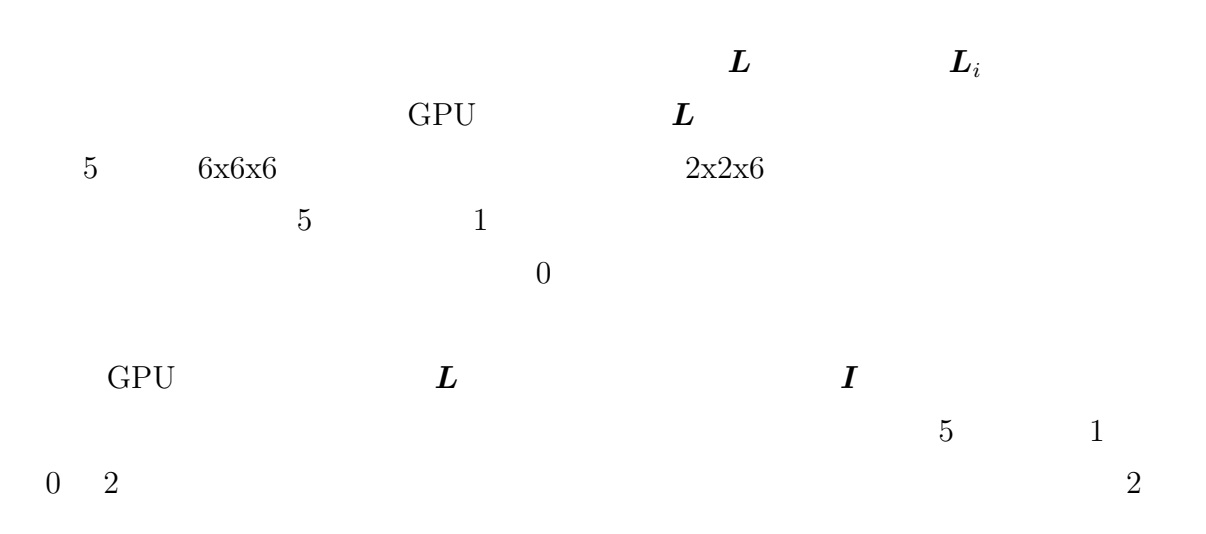

 $3.2$ 

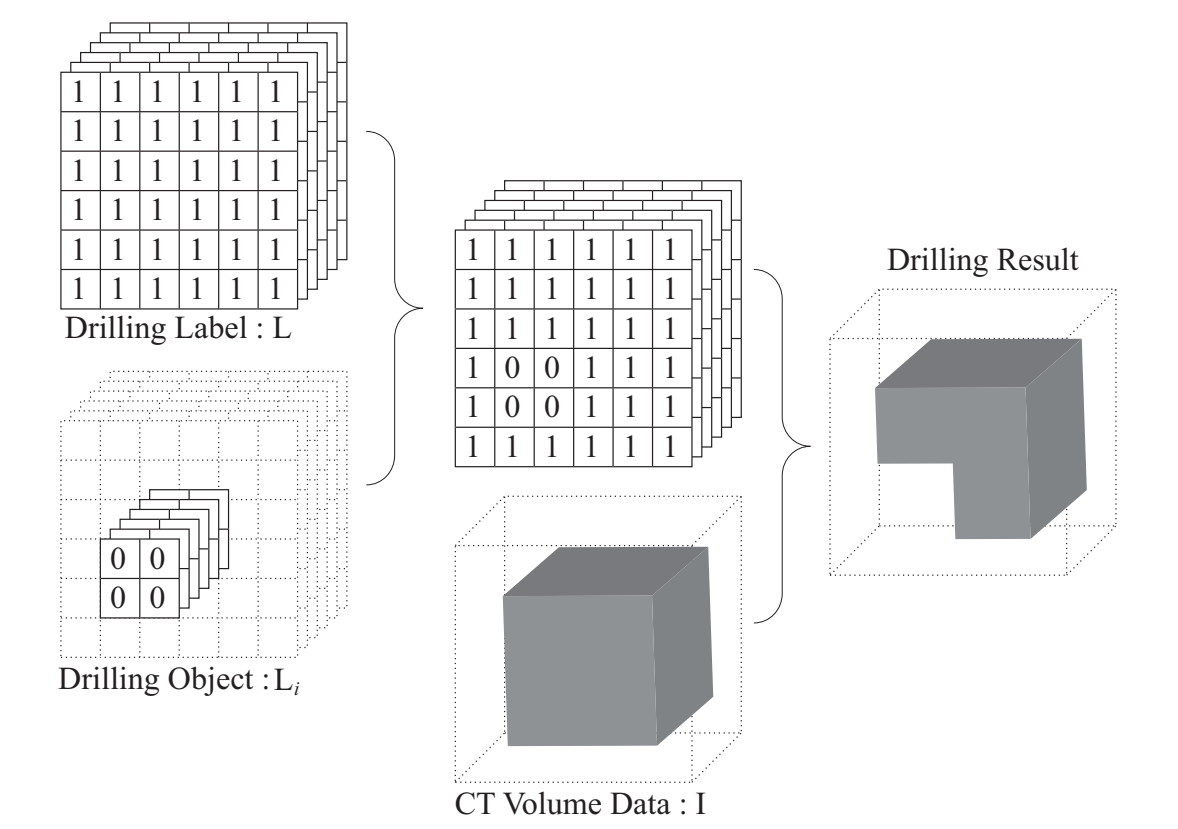

 $5$ 

# $3.2$

 $\frac{1}{2}$ 

# **3.2.1**

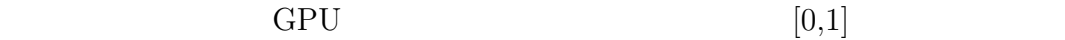

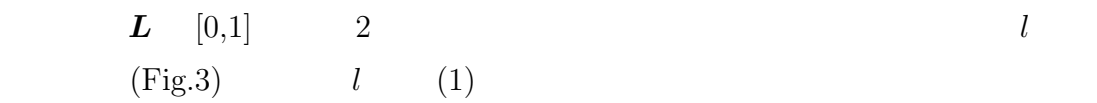

$$
l_a = \left(\mathbf{D} + \mathbf{D}_a\right) / 2\mathbf{D}if\left(\mathbf{D}_a > 0\right)l_a = 1
$$
  

$$
l_b = \left(\mathbf{D} + \mathbf{D}_b\right) / 2\mathbf{D}if\left(\mathbf{D}_b > 0\right)l_b = 0
$$
 (1)

(1)  $\qquad \qquad \mathbf{D}$  $l_b$  a b  $\boldsymbol{D}_a$   $\boldsymbol{D}_b$   $\boldsymbol{a}$   $\boldsymbol{b}$ *l L* GPU 切削演算時において、GPU 上で三次元線形補正されたボリュームラベル *Lgpu*  $\boldsymbol{L}_{gpu}$  $\boldsymbol{L}_{gpu}$  $(6)$  $0.0 \quad 1.0$   $l$ 

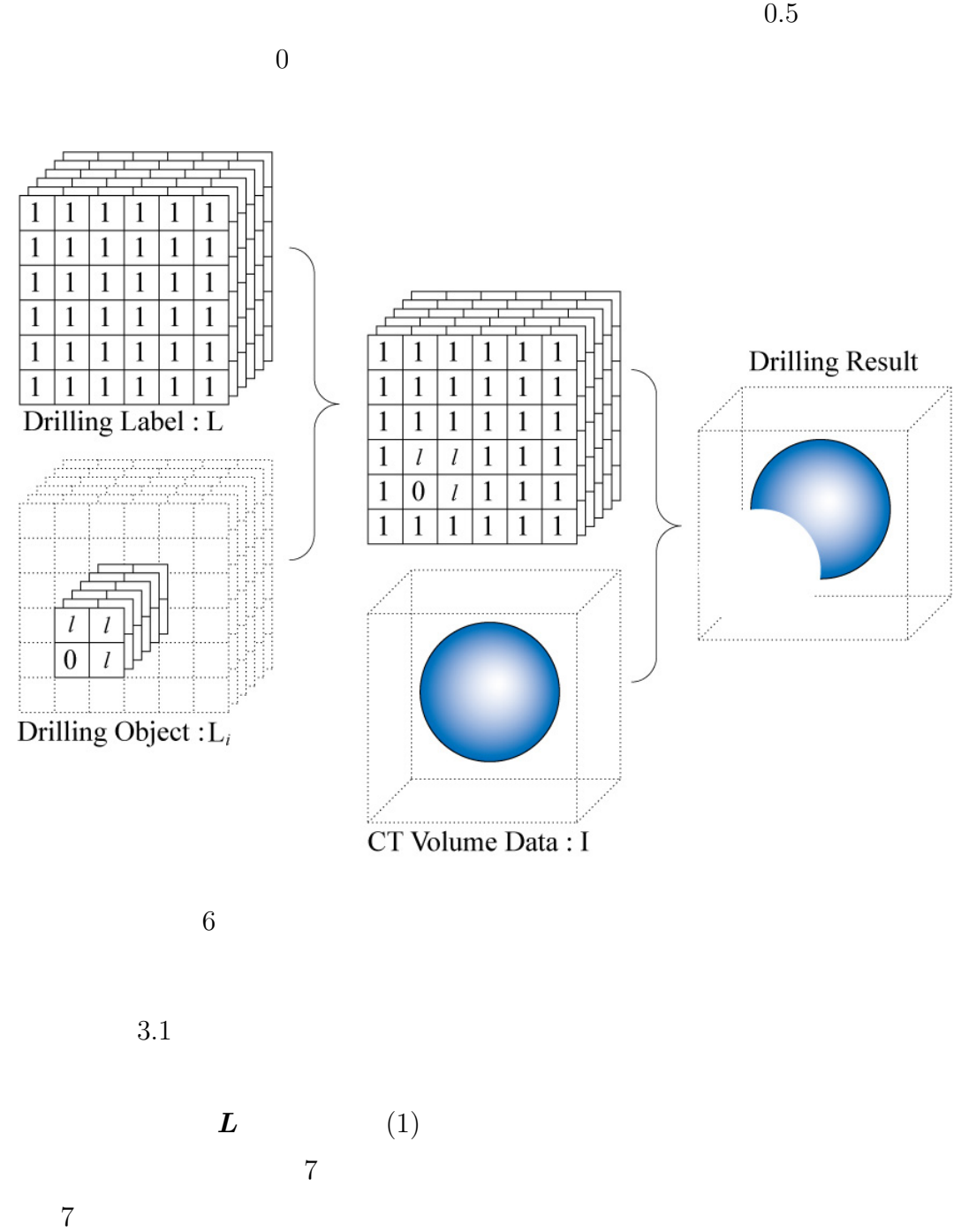

 $l = 0.5$ 

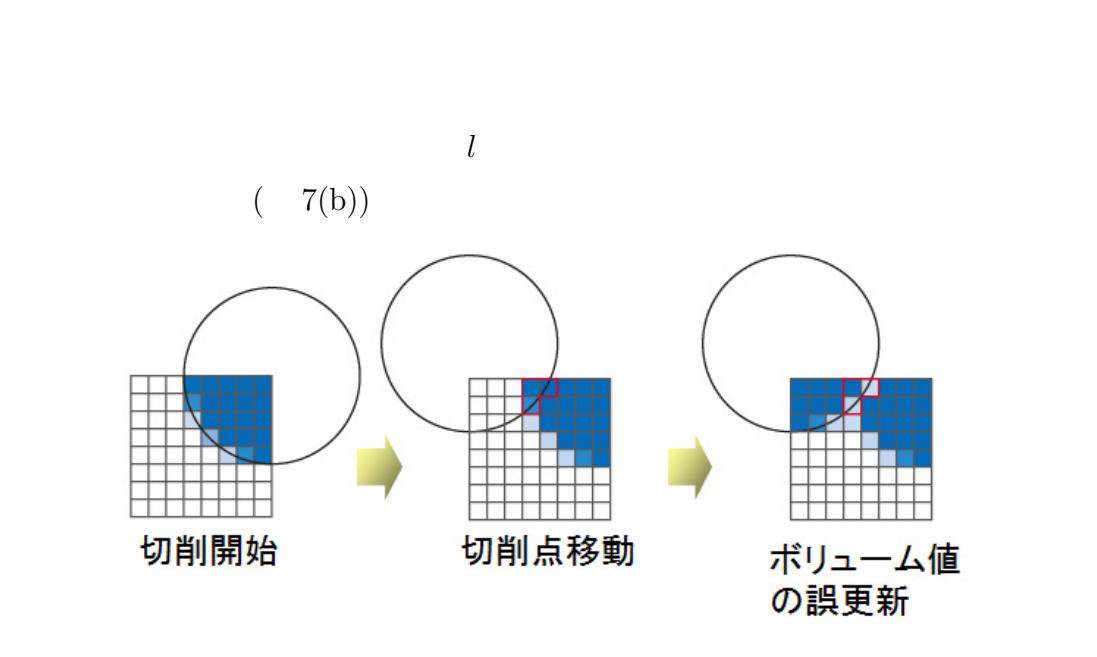

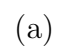

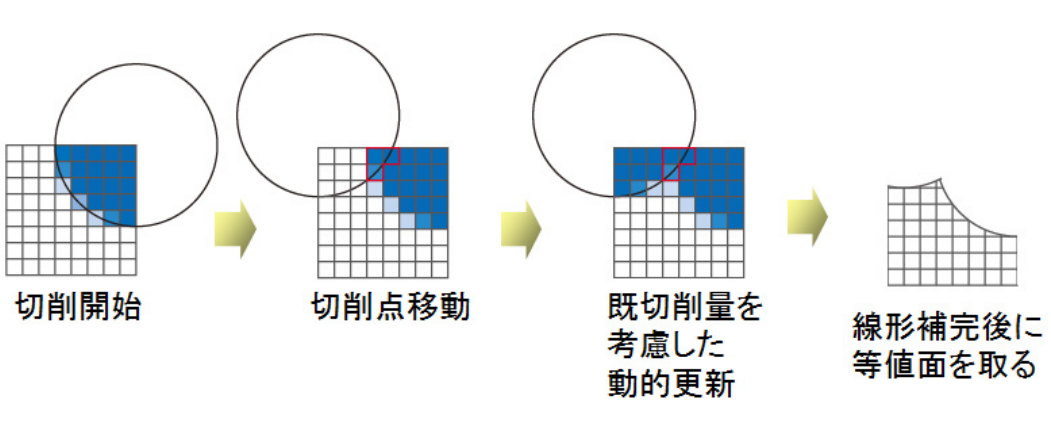

 $\left(\mathrm{b}\right)$ 

 $7$ 

 $3.2.2$ 

| $G$            | $L$           |              |     |
|----------------|---------------|--------------|-----|
| $J = \nabla L$ | GPU           | $L_i$        | $L$ |
| $L_i$          | $J$           | $J$          |     |
| $G$            | $G$           |              |     |
| $J$            | $\alpha$      | $I_{\alpha}$ | (3) |
| $I_{RGB}$      | $I'_{\alpha}$ | $G'$         |     |
| $I_{RGB}$      | $I'_{\alpha}$ | $G'$         |     |
| $I_{RGB}$      | $I$           | $I$          |     |

$$
G' = G + J \tag{2}
$$

$$
\boldsymbol{I}'_{\alpha} = \begin{cases} 0 & (l < 0.5) \\ \boldsymbol{I}_{\alpha} & (l \ge 0.5) \end{cases}
$$
(3)

 $3.3$ 

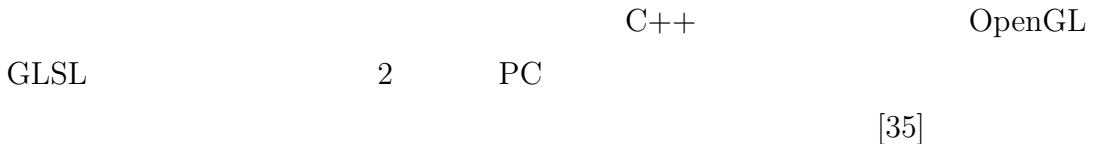

3.1  $\boldsymbol{L}_i$ 

 $\begin{array}{lll} \mathrm{attribute} & \qquad \qquad \mathrm{GLSL} \end{array}$ 

 $10\text{mm}$  (2)

 $1\text{mm}$ 

 $2 \nightharpoonup$ 

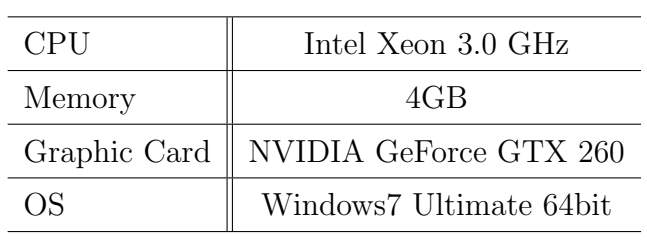

### **3.3.1**

 $8(a)$  $[0,1]$  8(b)

### $GPU$

 $8(c)$ 

 $8(d)$ 

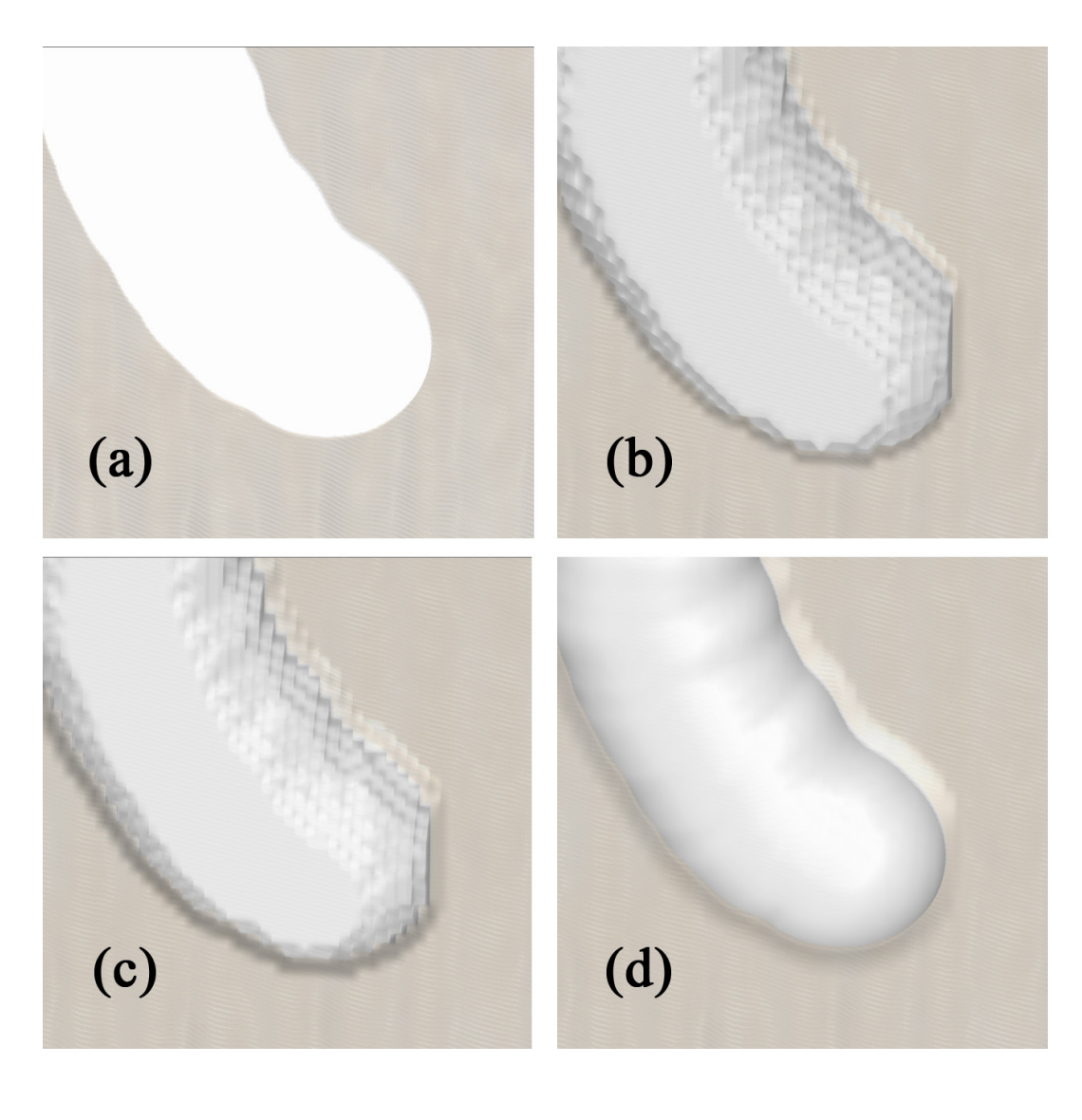

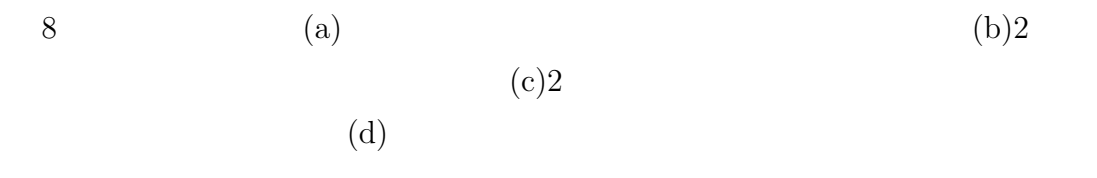

 $3.3.2$ 

 $9$  $9$ 

 $20.0$  frame/sec

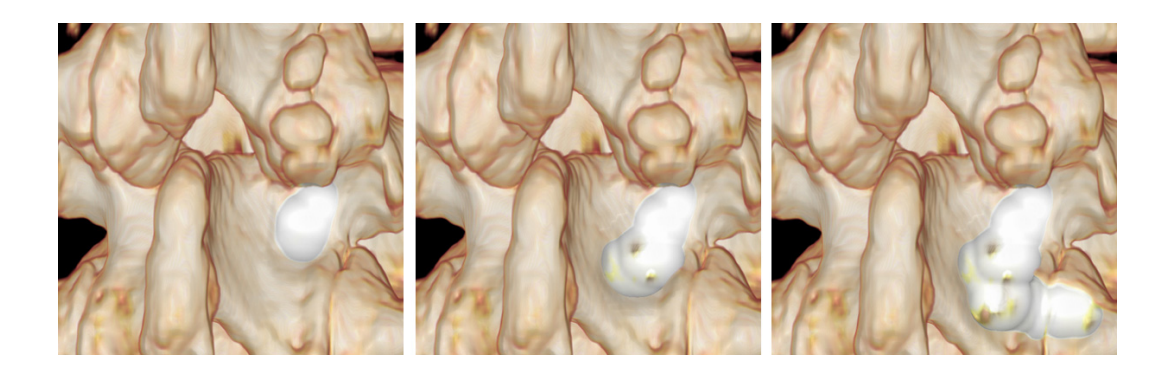

 $9<sub>9</sub>$ 

**3.3.3** 

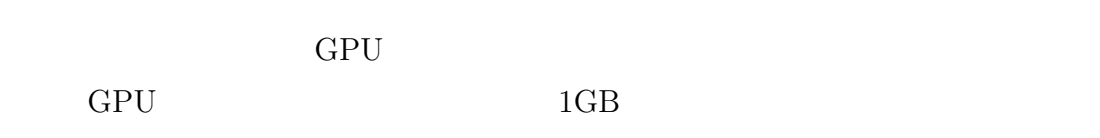

 $3.1$ 

 $10$  (a) (d)  $256 \times 256 \times 256$ ,  $192 \times 192 \times 192$ ,  $128 \times 128 \times 128$ ,  $64 \times 64 \times 64$  $128\times\ 128\times\ 128$ 

 $10(d)$ 

 $64 \times 64 \times 64$ 

 $\rm{GeForce}$ GTX 260 896M  $GTX$  260 896M GPU 3  $11$  and  $11$ 

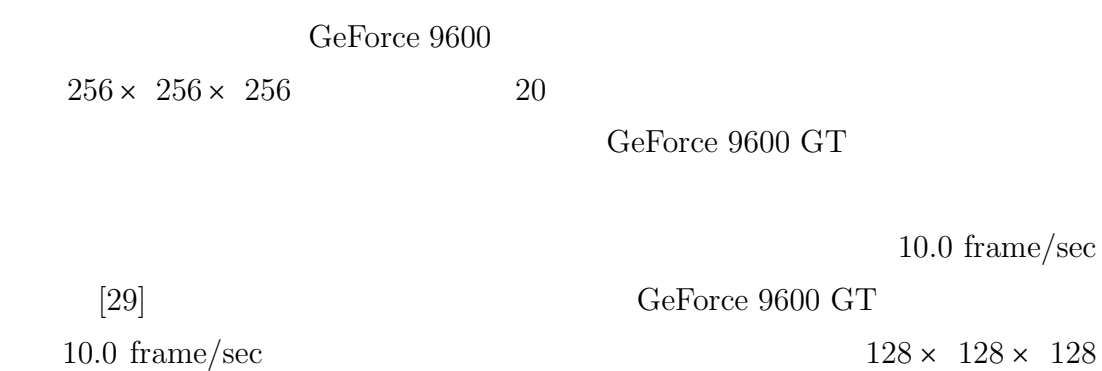

GeForce GTX  $260\,$ 

#### $GPU$

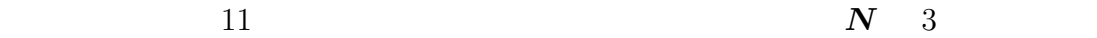

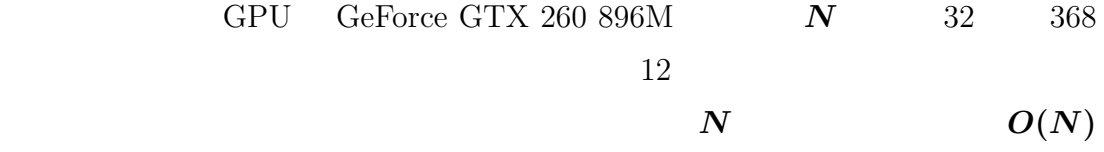

### $3$  GPU

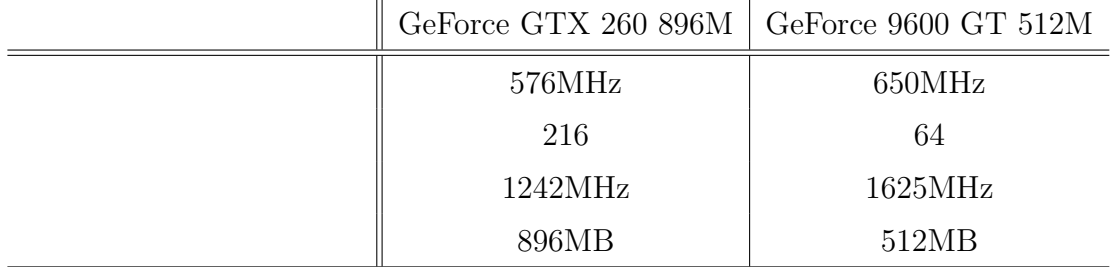
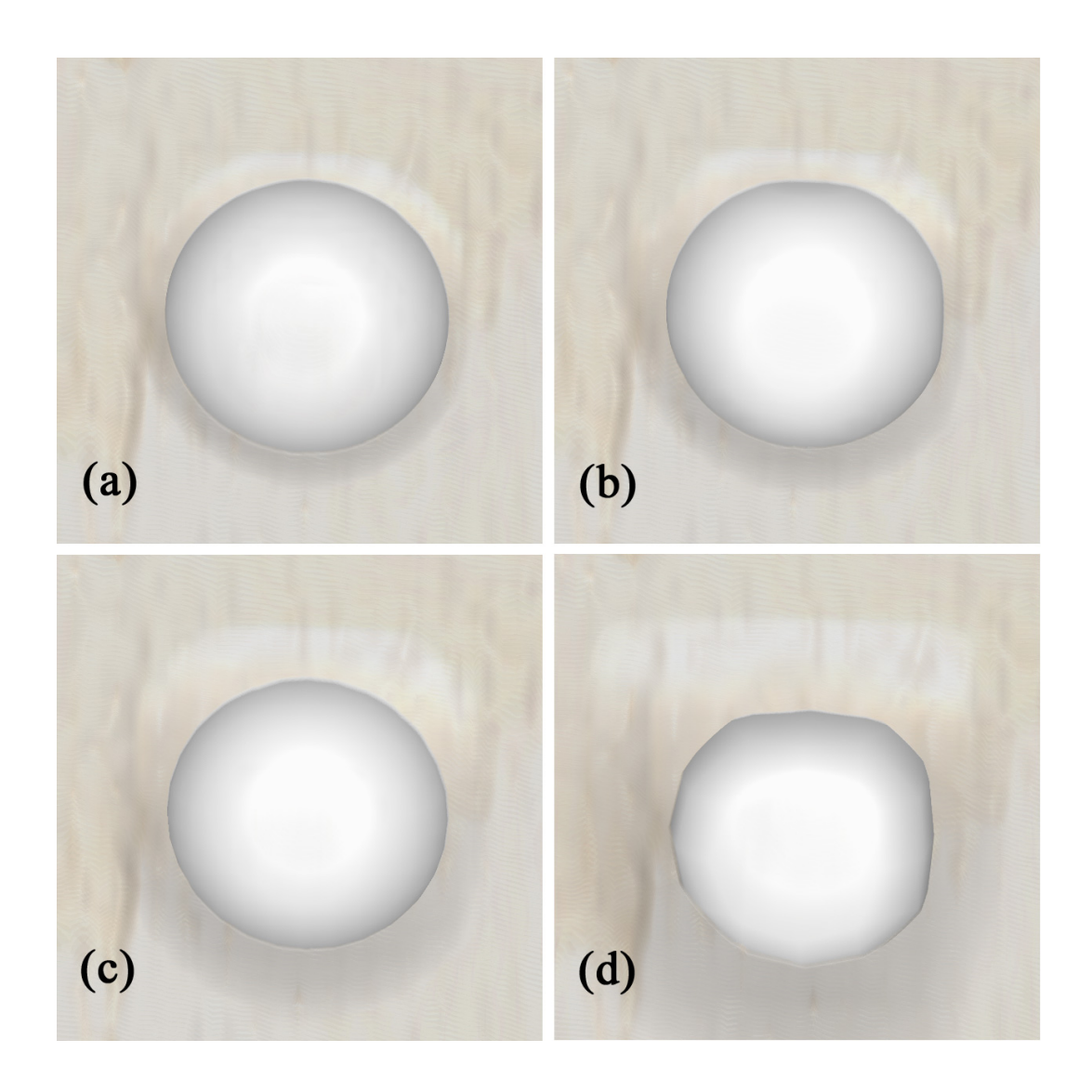

10 (a)256  $\times$  256  $\times$  256 (b)192 × 192 × 192 (c)128 × 128 × 128 (d)64 × 64 × 64

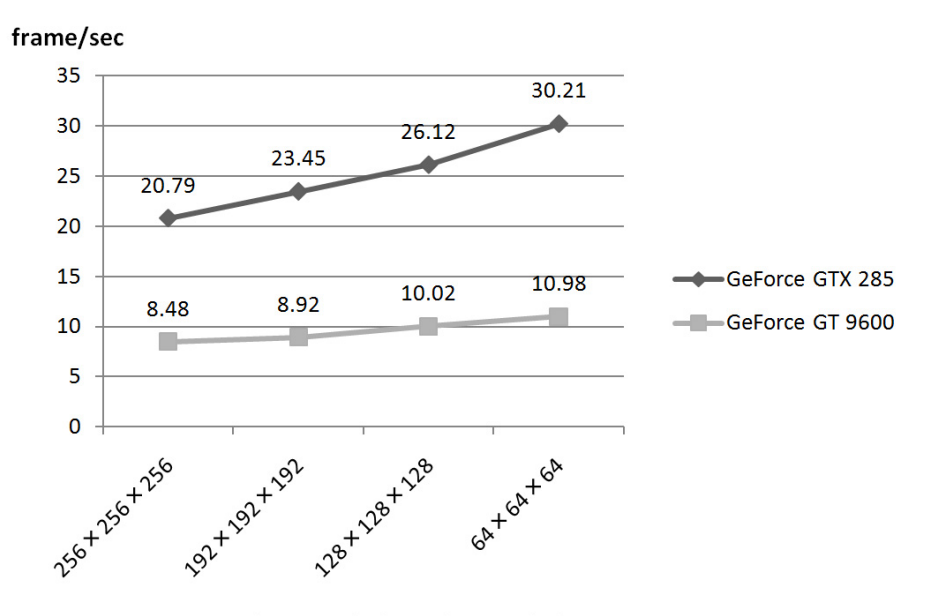

The Size of the Volume Label

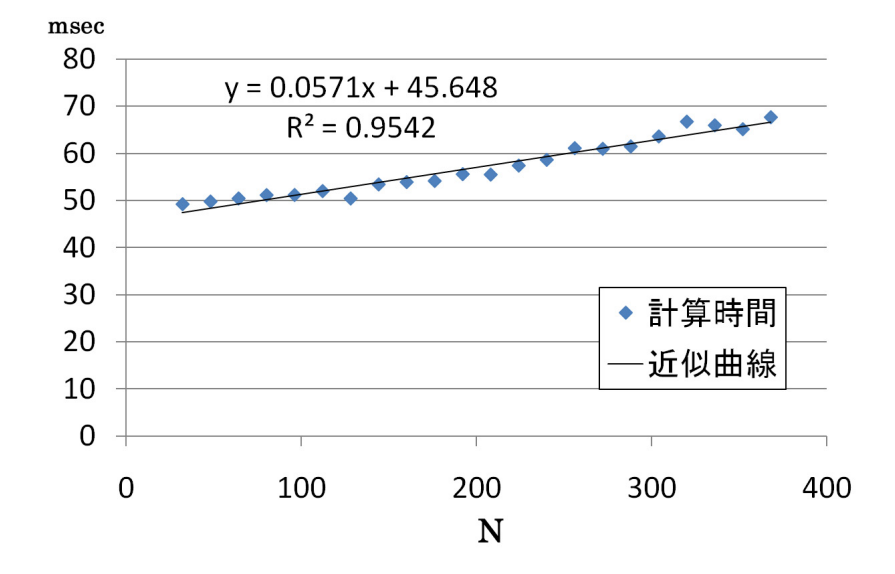

 $3.4$ 

 $GPU$ 

 $GPU$ 

 $GPU$ 

 $GPU$ 

 $GPU$ 

 $128 \times 128 \times 128$ 

 $O(N)$ 

**4.** 二次元ポインティングデバイスによる切削領域入力

 $3$ 

 $3$ 

## **4.1** 二次元ポイティングデバイスを用いた切削における問題

 $3$ 

 $CPU$ 

 $[25]$ 

きに、そのサンプリング点 p をボリュームレンダリング像上の等値面の点として

 $[27]$  p p p p

•<br>• <sub>(</sub> )

*•* 勾配の変化が大きい領域の境界近辺にて切削操作を行う際、ユーザの誤操

28

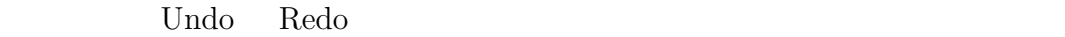

 $4.2.1$ 

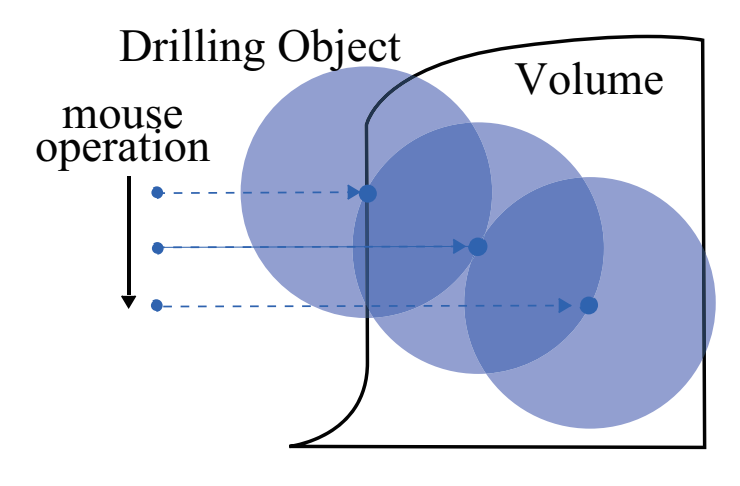

 $4.2.1$ 

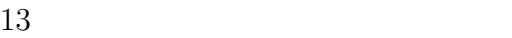

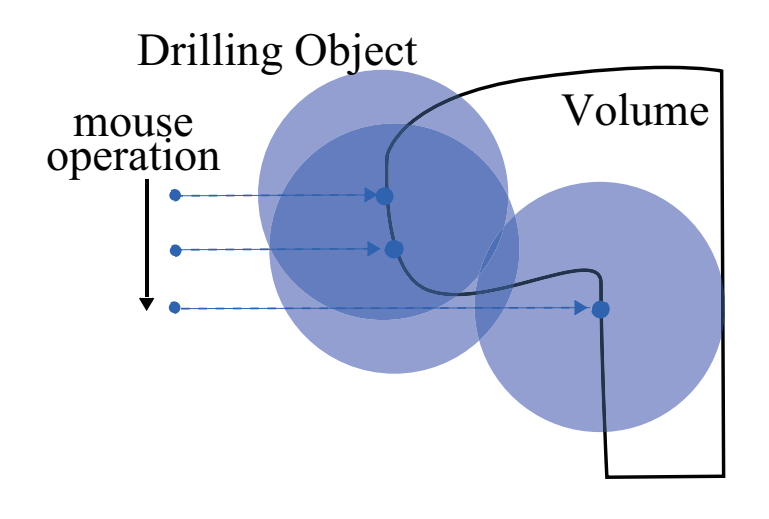

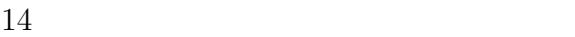

**4.2** ボリューム切削における制約の導入  $4.2.1$ 

- $ON/OFF$
- •<br>• コーザはマウスのドラッグ機能の切削を使っている。

 $6$ 

 $\times$  6 15

 $w_1$   $w_2$   $w_3$   $w_2$   $16$   $3 \times$  3voxel

 $17$  and  $18$ 

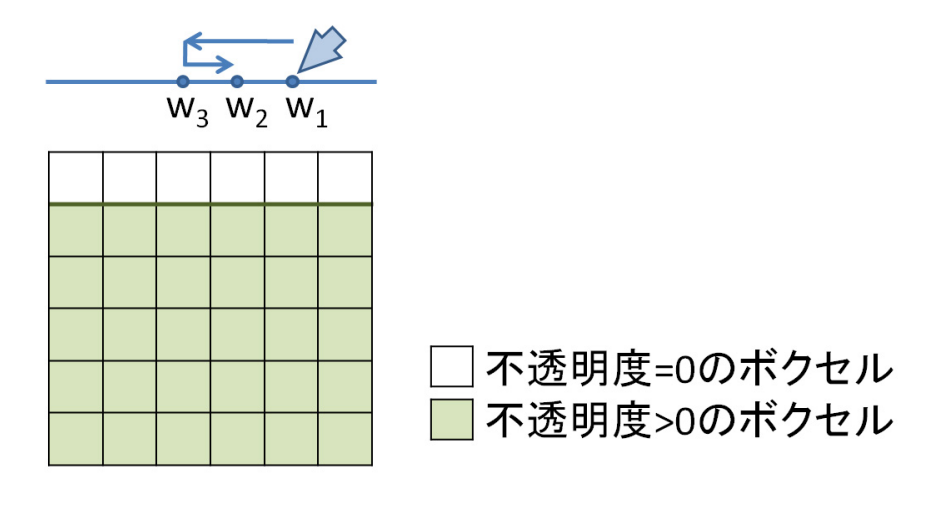

15  $I(6 \times 6 \text{voxel})$ 

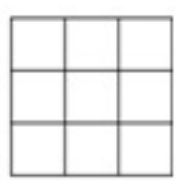

16  $L_i(3 \times 3 \text{voxel})$ 

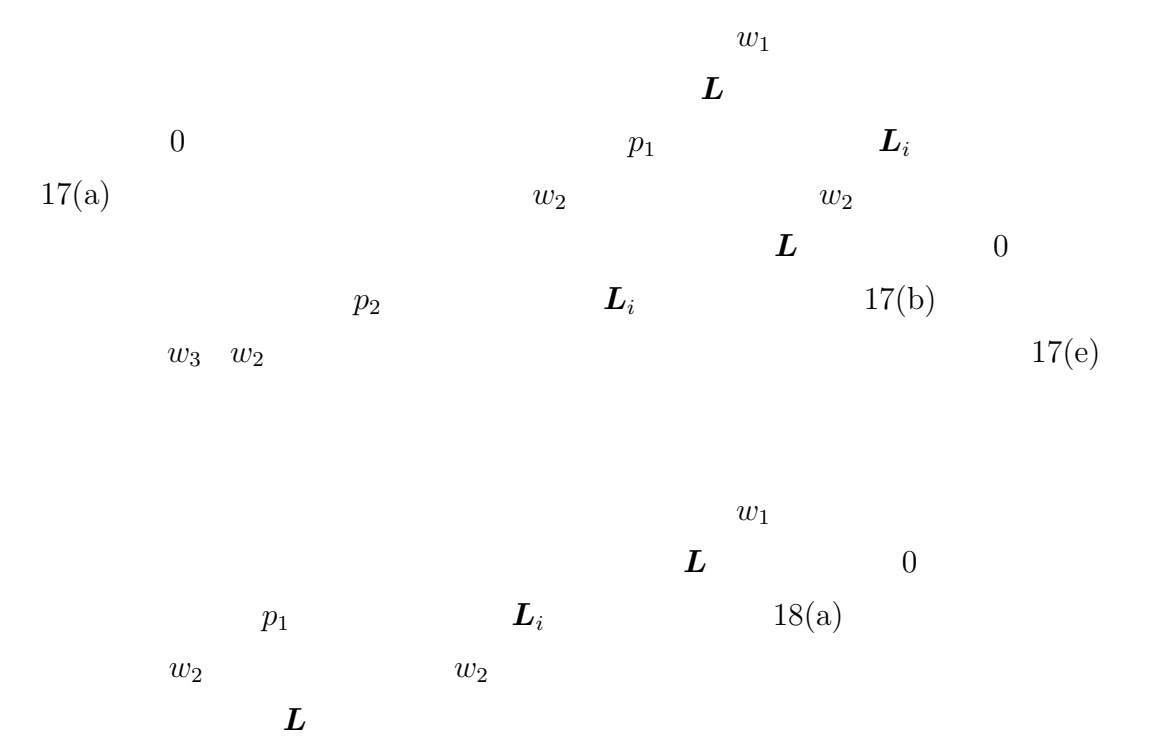

 $\boldsymbol{L}_i$  and  $18(b)$  w<sub>3</sub> *w*<sub>2</sub>  $18(e)$ 

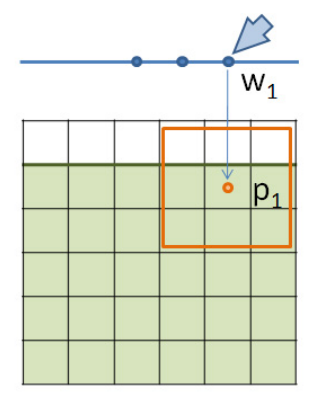

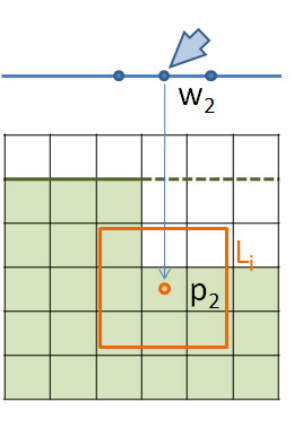

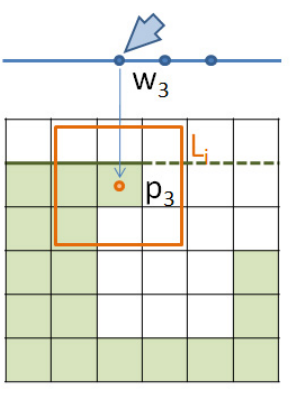

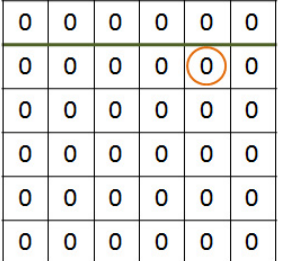

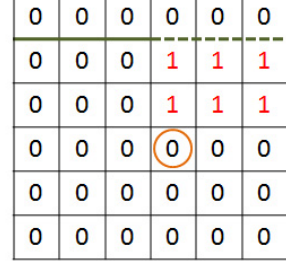

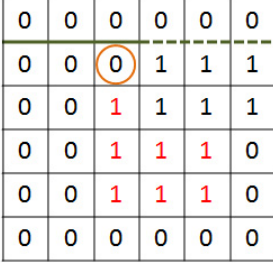

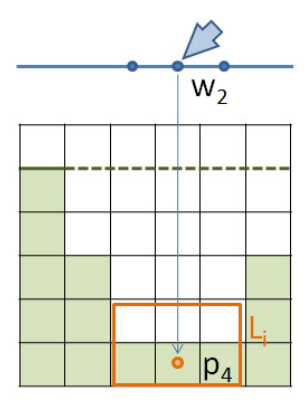

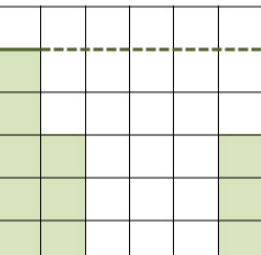

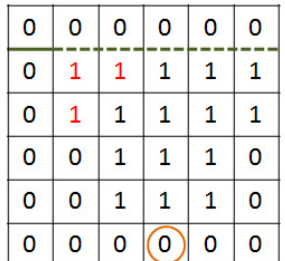

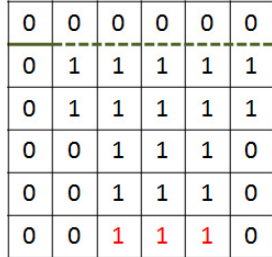

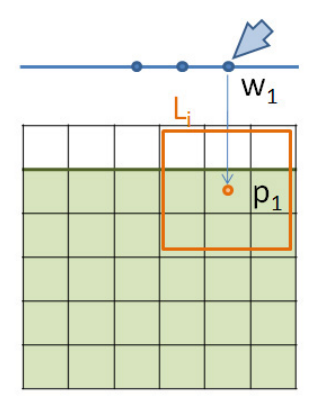

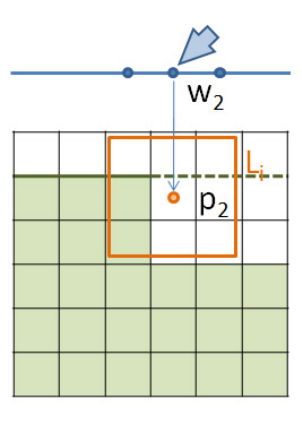

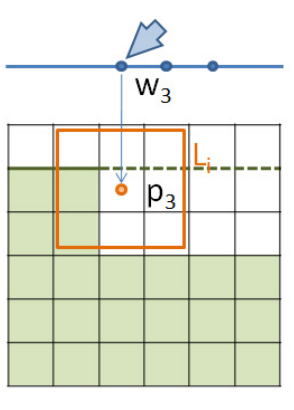

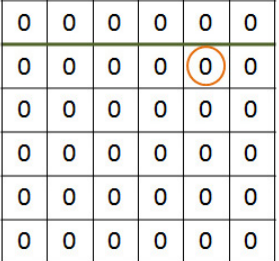

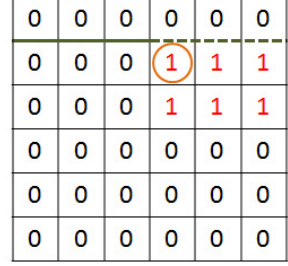

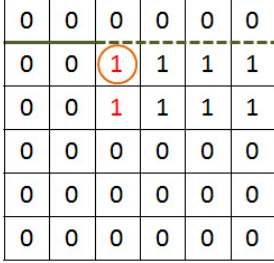

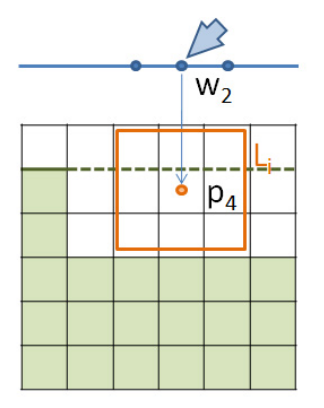

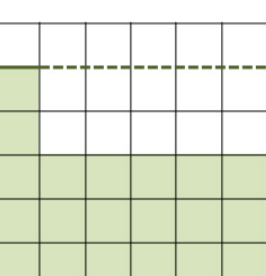

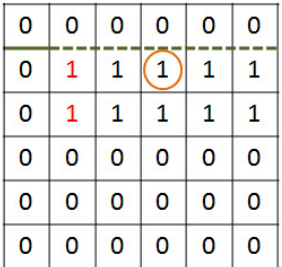

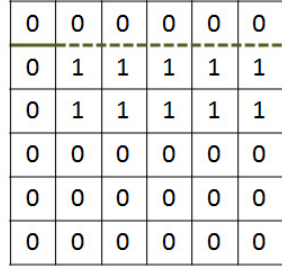

 $18 \,$ 

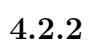

 $(19)$ 

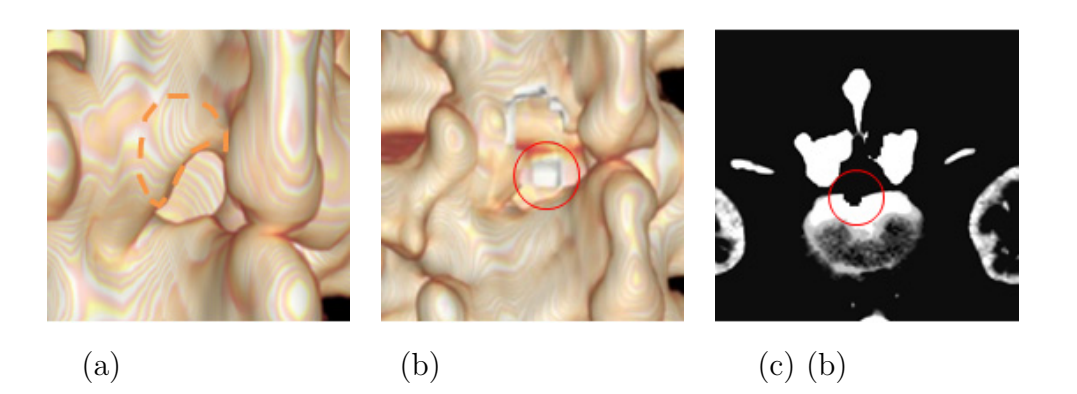

 $19$ 

 $p_i$   $p_i$   $d_i$ 

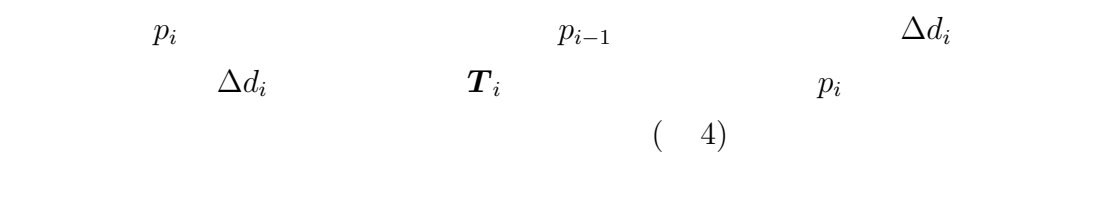

 $T_i$  *n*  $T_i$  *n* き変化量の平均、および定数 *m* を用いて決定する ( 5)

$$
35\,
$$

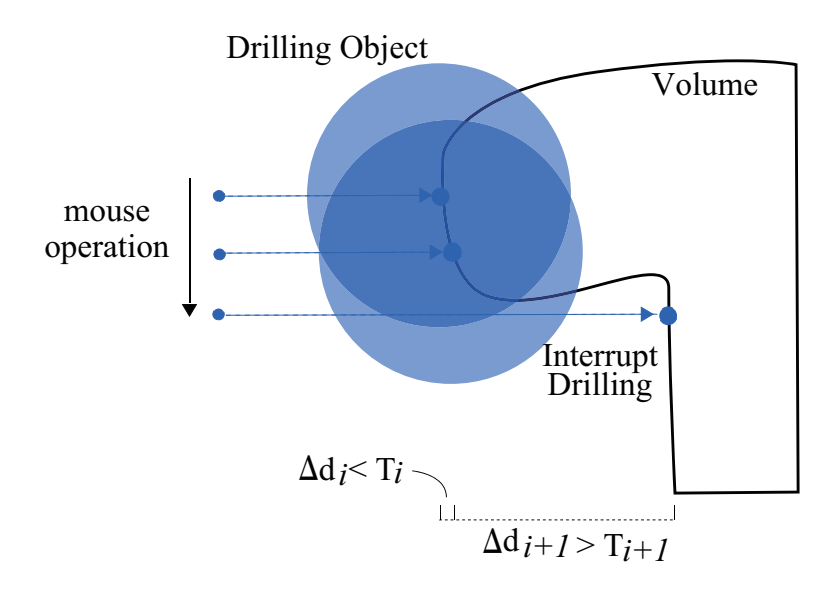

$$
20\,
$$

$$
\begin{cases} |\Delta d_i| <= ti & : \\ |\Delta d_i| > ti & : \end{cases} \tag{4}
$$

$$
T_i = m \left( \sum_{k=i-1-n}^{k=i-1} \Delta d_k \right) / n \tag{5}
$$

**4.3** 検証と結果  $4.3.1$ 

 $3.3$ 

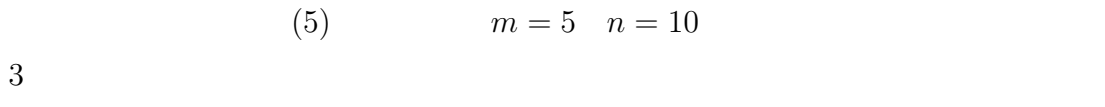

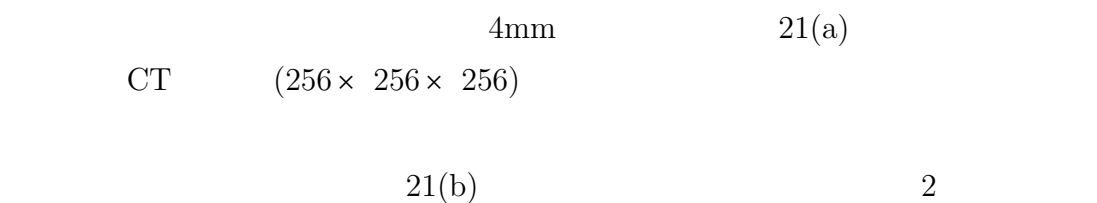

 $22$ 

 $21(c)$ 

 $23(a)$  CT  $(256 \times 256 \times 256)$ 

 $23(b)$ 

 $2mm$  23(c)

Undo the Undo and the Undo and the Undo and the Undo and the Undo and the Undo and the Undo and the Union of Undo and The Union of Undo and The Union of Undo and The Union of Union of Union of Union of Union of Union of Un

 $23(d)$ 

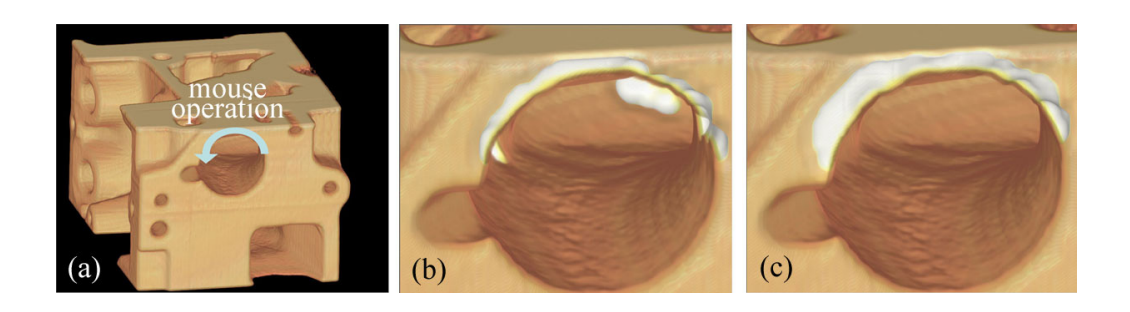

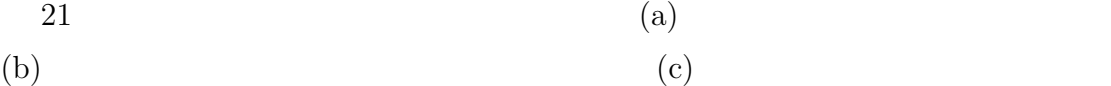

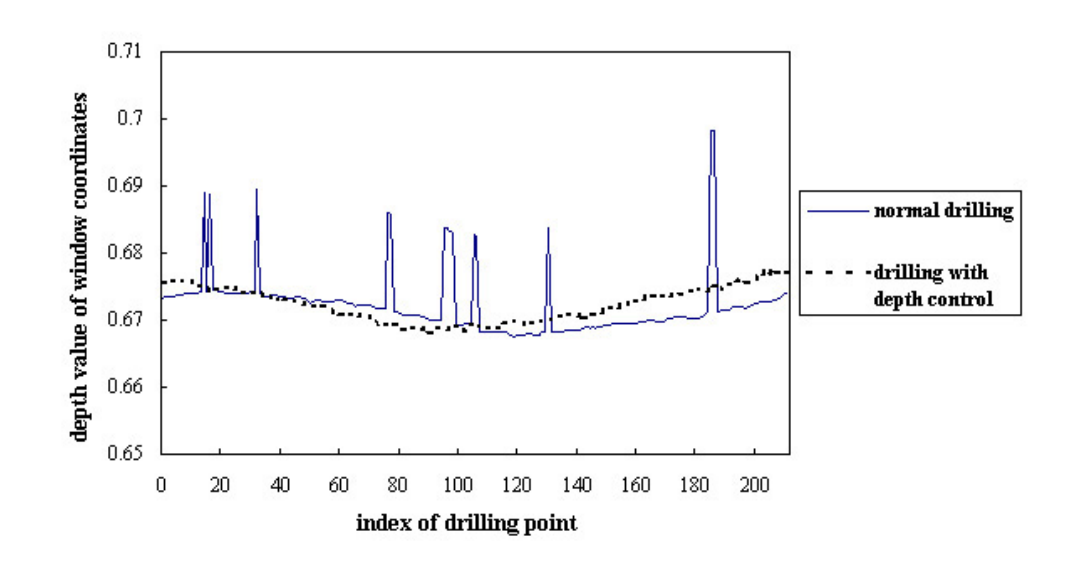

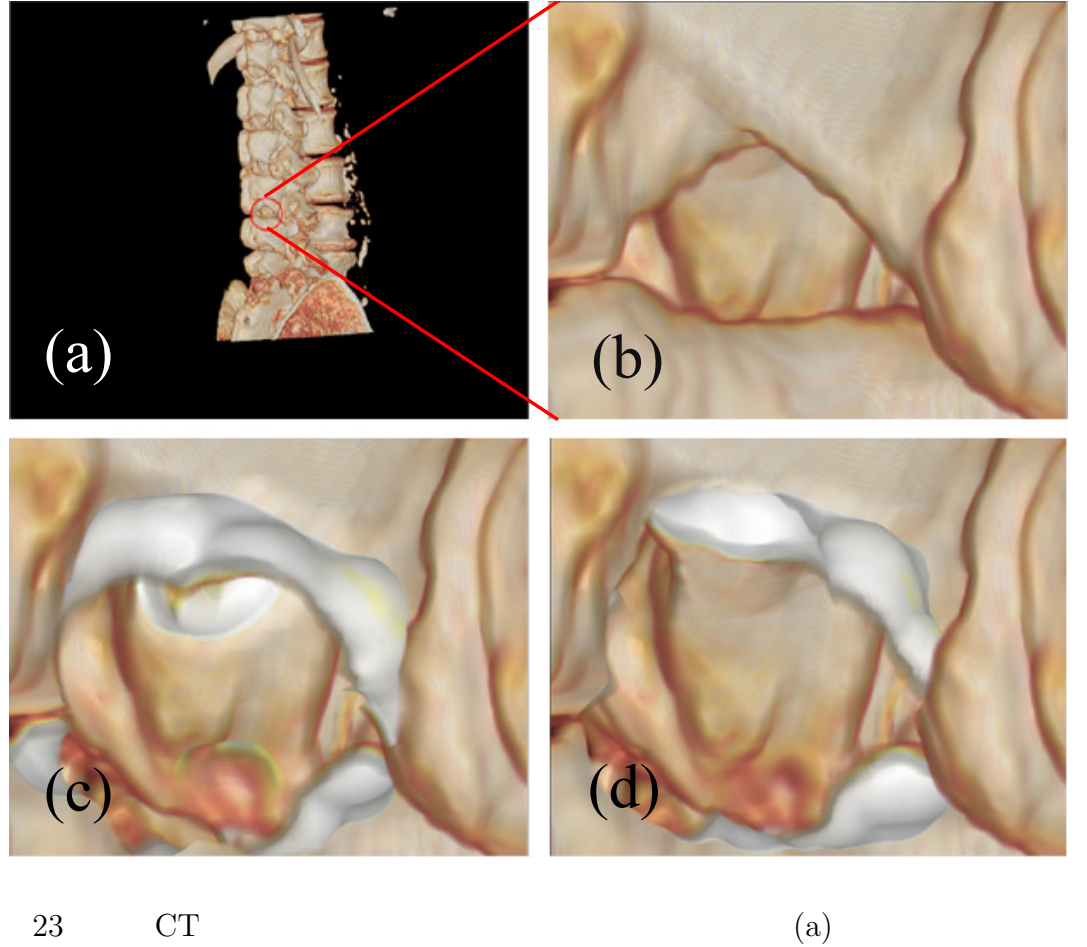

(b)  $\qquad \qquad \text{(c)}$   $\qquad \qquad \text{(d)}$ 

**4.3.2** 異なるドリル半径による切削結果

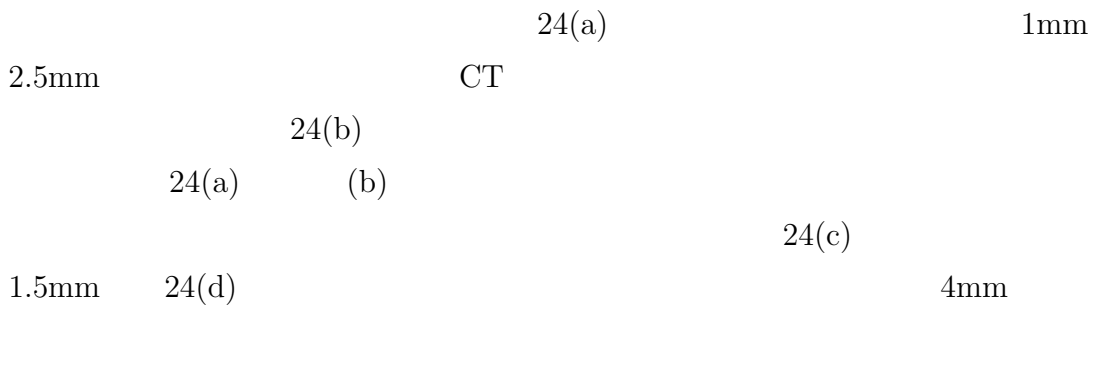

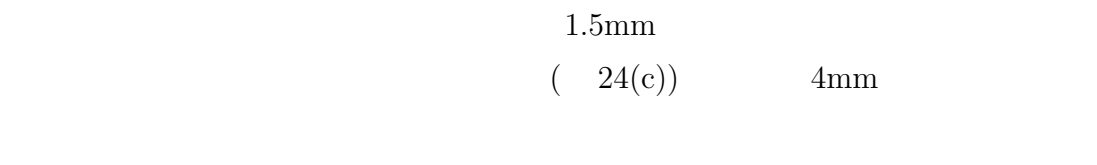

 $(24(d))$ 

 $4.3.3$ 

続いて、実際に内視鏡下脊椎後方手術法が行われた症例に対し、術前の脊髄CT  $(256 \times 256 \times 256)$  $25(a)$  (b)  $\label{eq:optimal} \begin{minipage}{0.9\linewidth} \textsc{OPT} \end{minipage}$  $\begin{array}{lll} \text{Reconstruction)} & \quad [36] & \quad (a) \end{array}$  $2<sub>mm</sub>$  $ON/OFF$  4  $25\quad\left( \mathrm{c}\right) \quad\left( \mathrm{d}\right) \qquad\quad\left( \mathrm{c}\right)$  $\rm (d)$ 

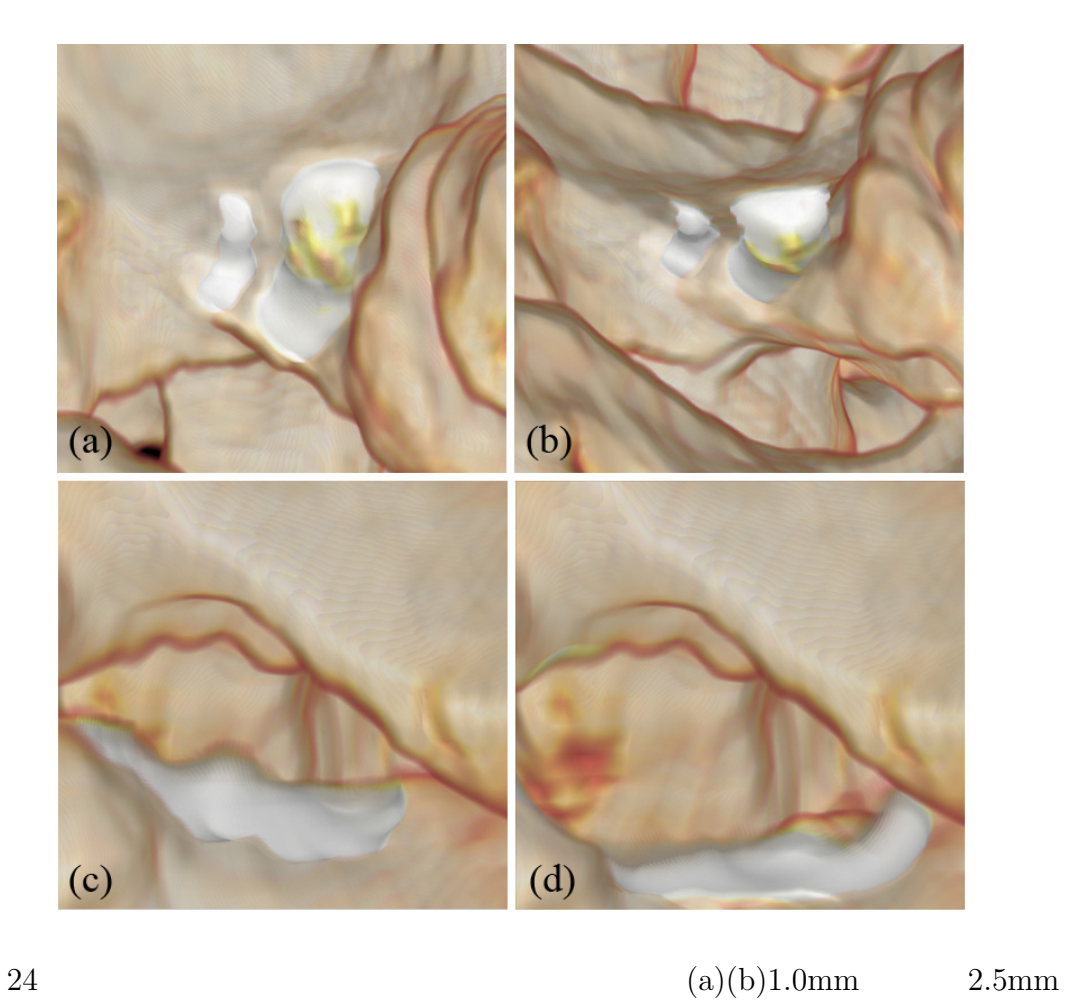

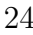

 $(c)1.5$ mm

 $(d)$ 4mm

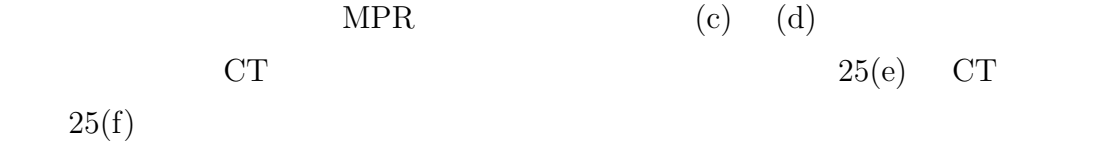

 $4.4$ 

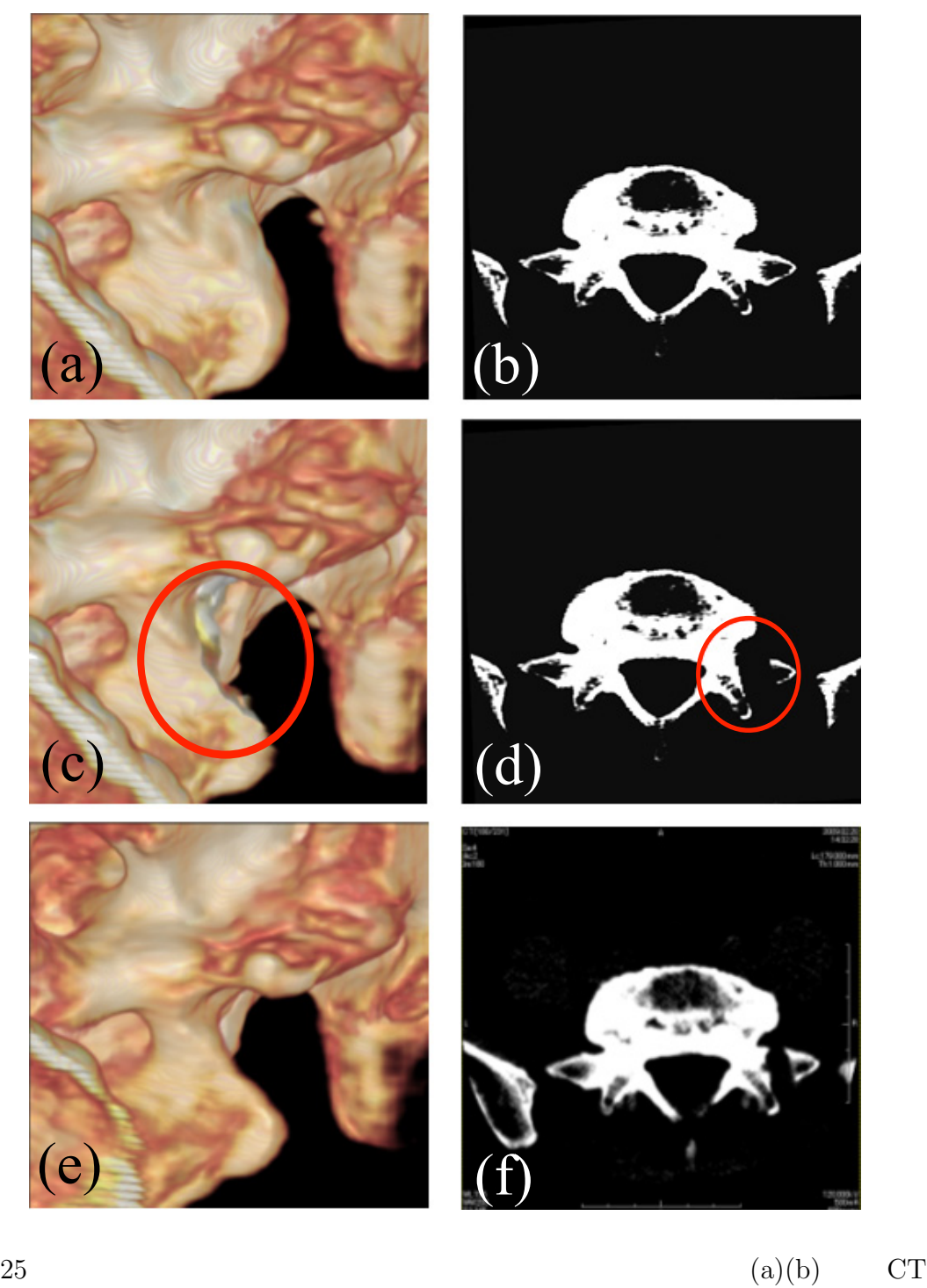

 $(e)(f)$  CT CT

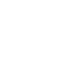

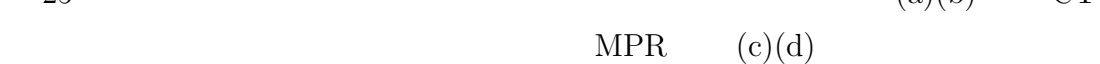

 $5.$ 

 $5.1$ 

 $[37]$  $[27]$ 

 $4.1$ 

**5.2** 任意断面を用いた切削領域入力手法

 $(a)$ 

(b)

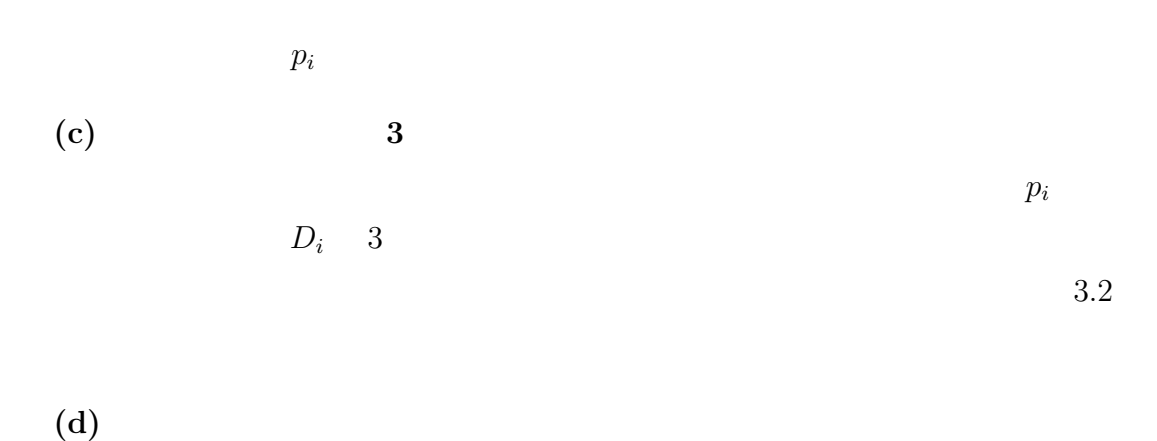

**(e)** 切削領域のハイライト表示による切削境界の認識向上

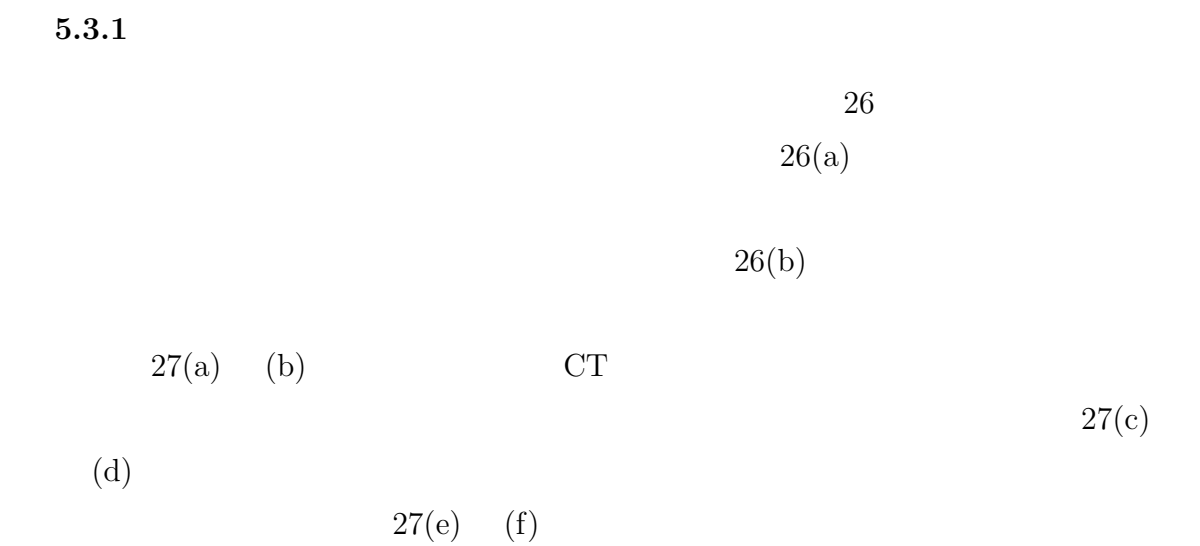

 $5.3$ 

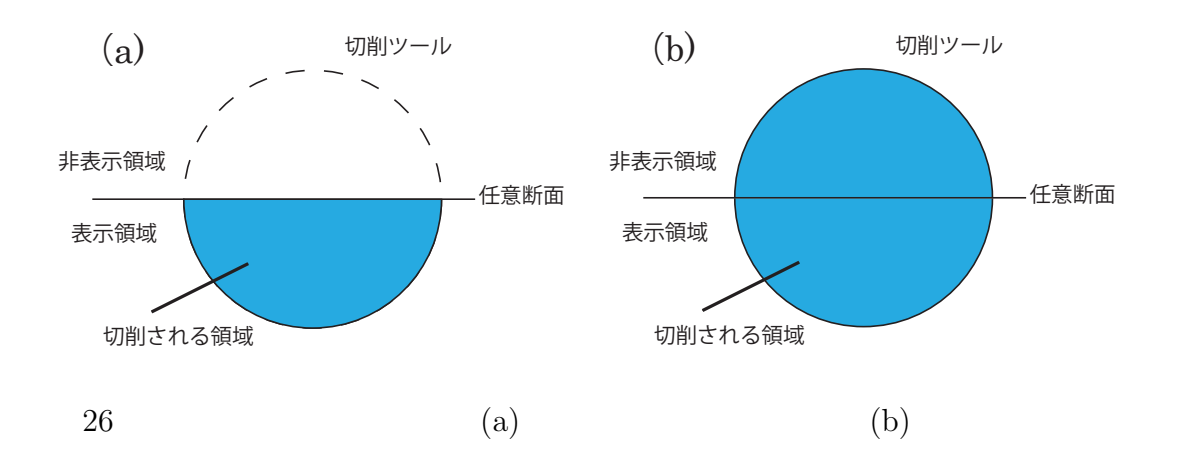

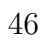

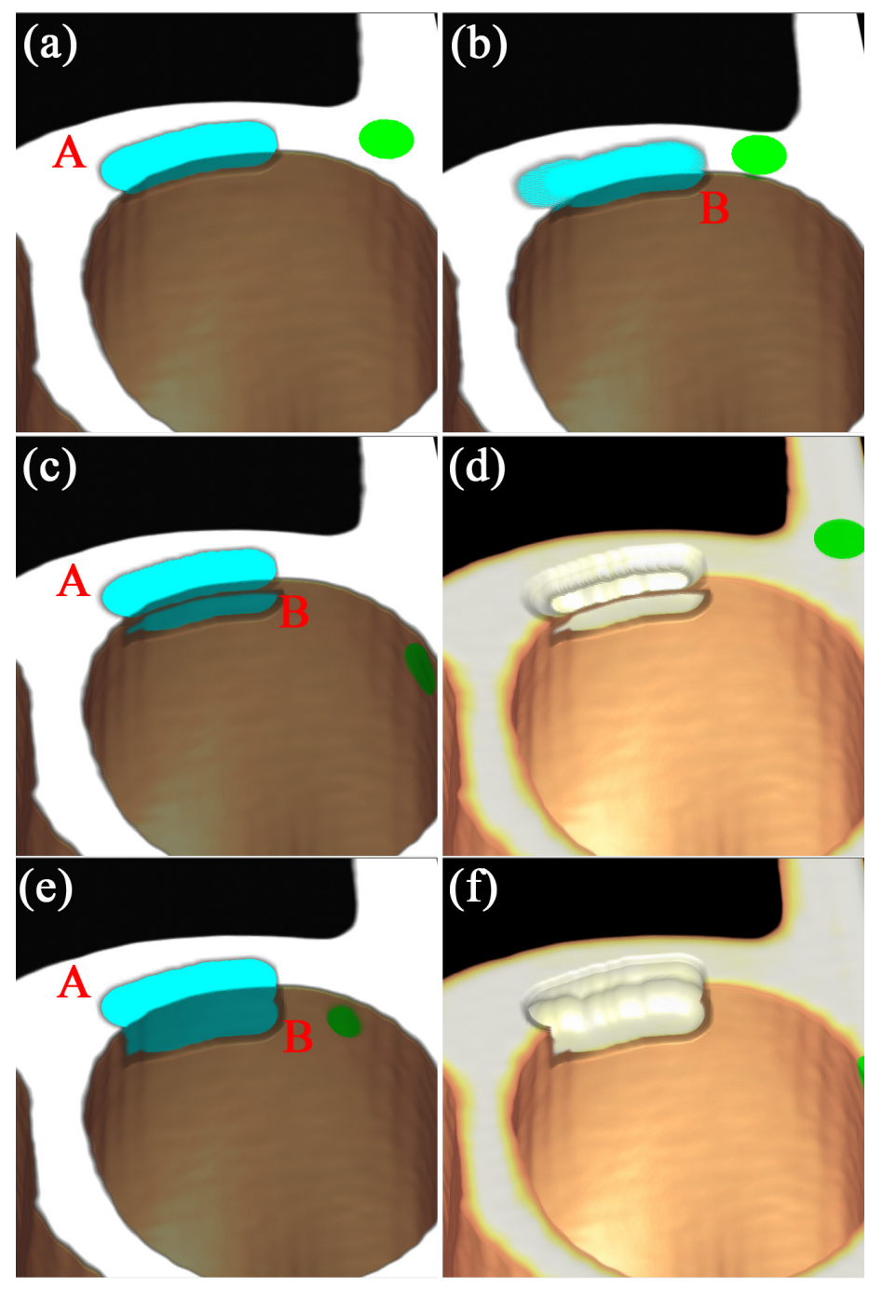

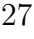

27  $(a)(b)$   $(c)(d)$  $(e)(f)$ 

 $5.3.2$ 

場合および非表示の場合の違いをそれぞれエンジンの CT データおよび医用デー  $28(a)$  (b) CT  $28(c)$  (d) CT  $(a)$   $(c)$ 

(b) (d)

## $5.3.3$

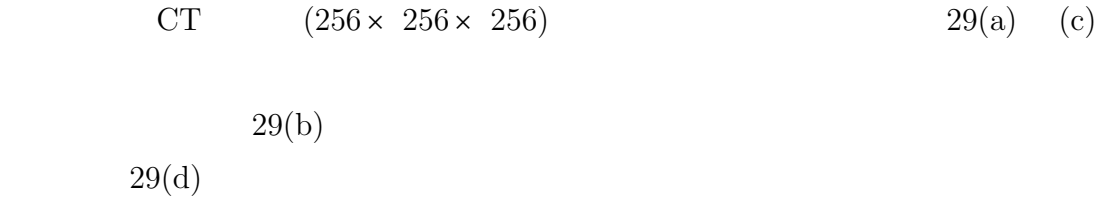

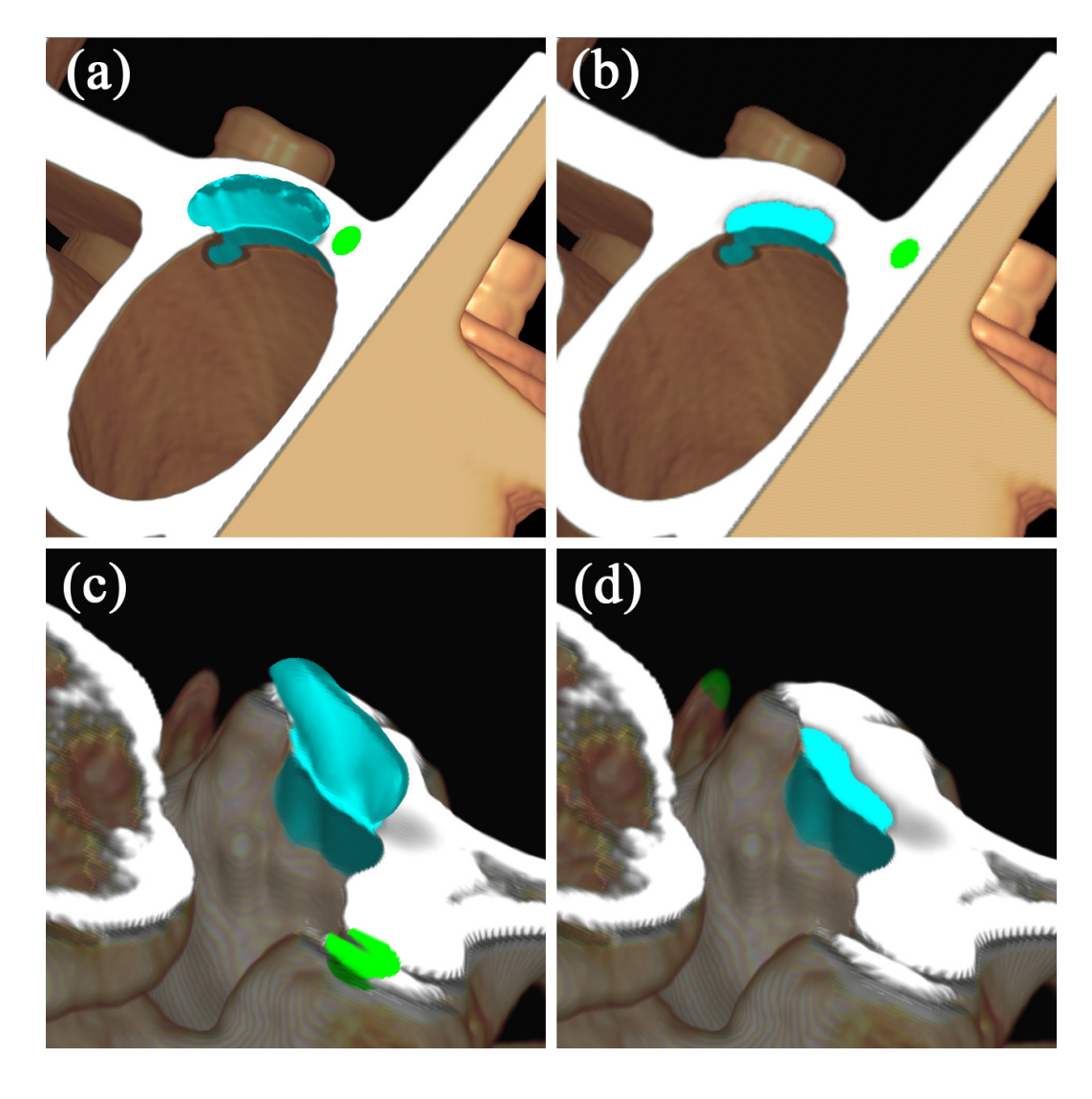

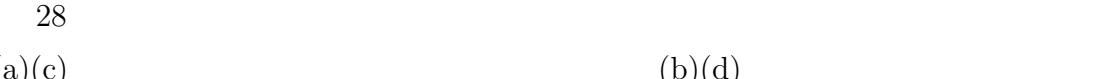

 $(a)(c)$   $(b)(d)$ 

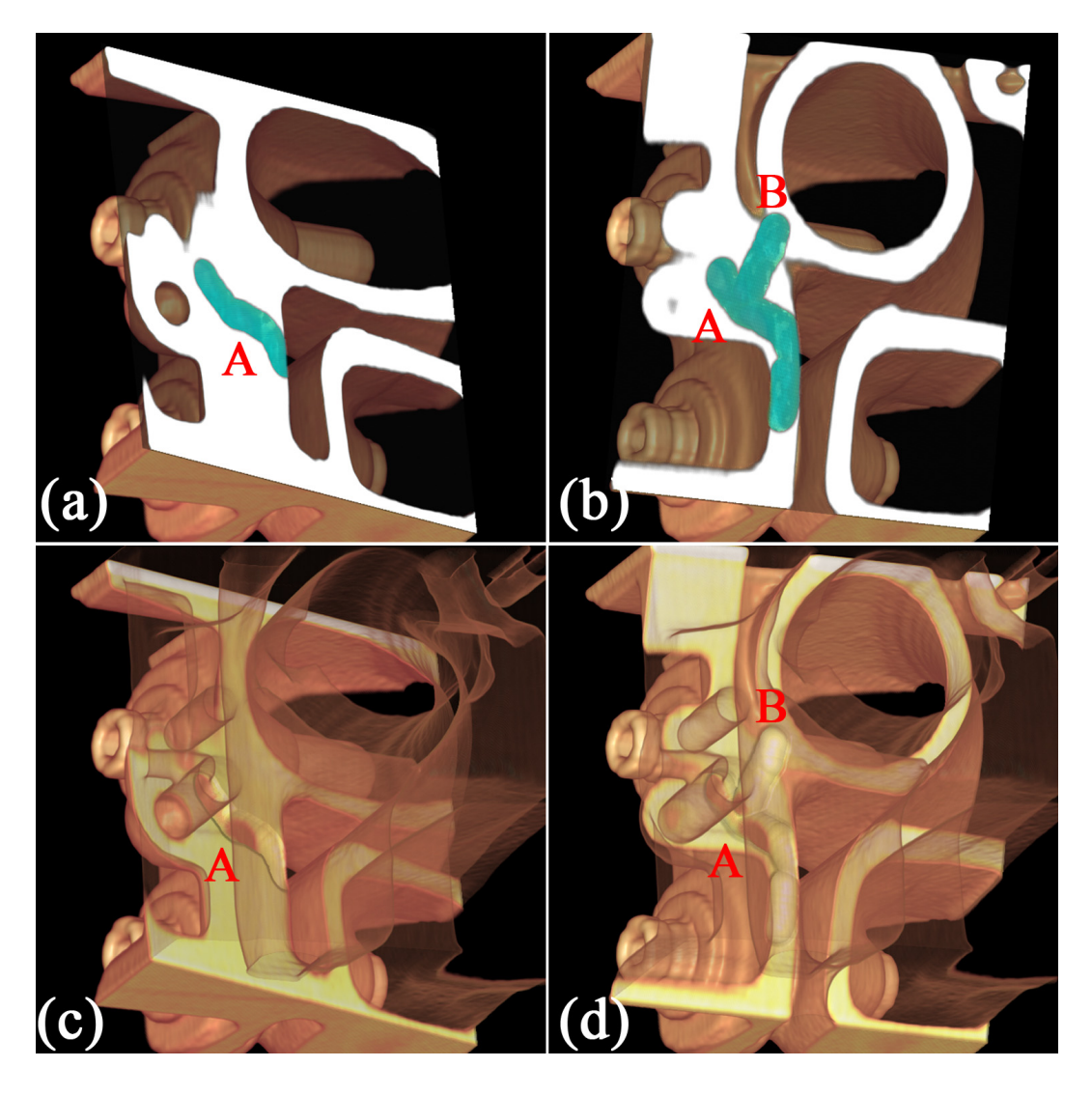

29 CT  $\qquad \qquad \text{C}\text{T}$ 

 $(b)(d)$ 

 $5.3.4$ CT  $(256 \times 256 \times 256)$  $30(a)$  $30(c)$  (a)  $30(b)$  $30(d)$ 

 $\mathbf A$  B  $\mathbf B$ 

 $5.4$ 

CT SECTEMENT CONTROL CONTROL CONTROL CONTROL CONTROL CONTROL CONTROL CONTROL CONTROL CONTROL CONTROL CONTROL CONTROL CONTROL CONTROL CONTROL CONTROL CONTROL CONTROL CONTROL CONTROL CONTROL CONTROL CONTROL CONTROL CONTROL C

 $\mathrm{CAD}$ 

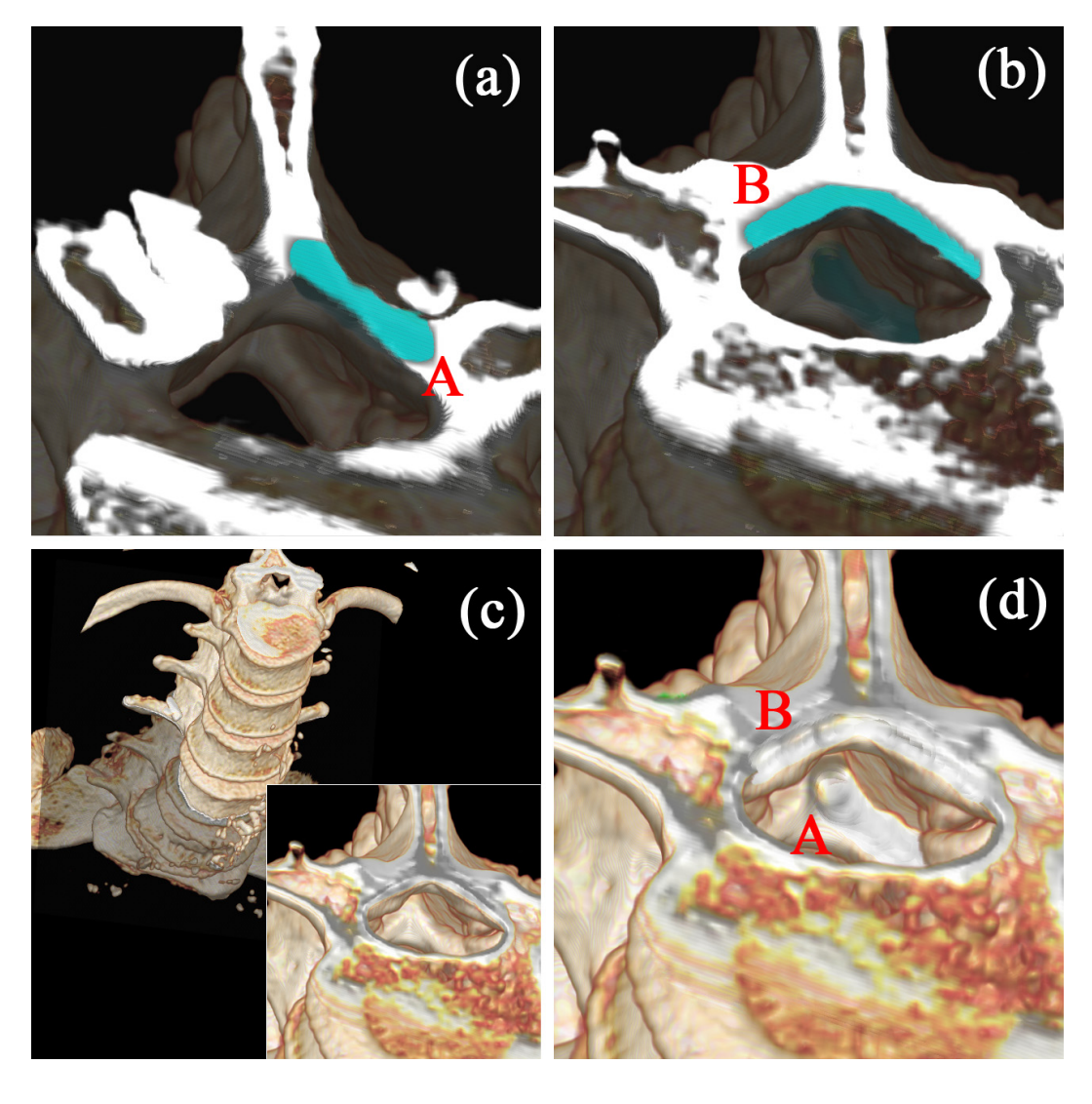

 $30 \tCT$  (a)(b)

 $\qquad \qquad \text{(c)} \qquad \qquad \text{(d)}$ 

 $6.$ 

**6.1**  $\blacksquare$ 

 $[40] \qquad \qquad [41][42]$  $[38]$  $(31)$  $[32]$  GPU  $[39]$ 

53

 $(32)$ 

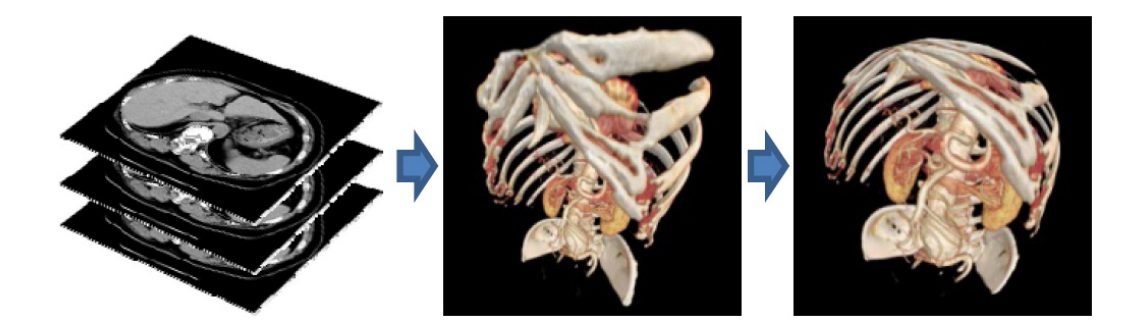

 $31$  (32)

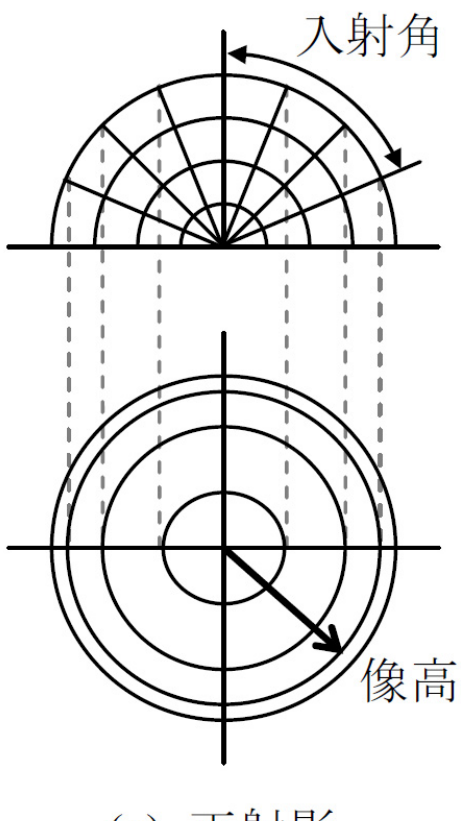

(a) 正射影

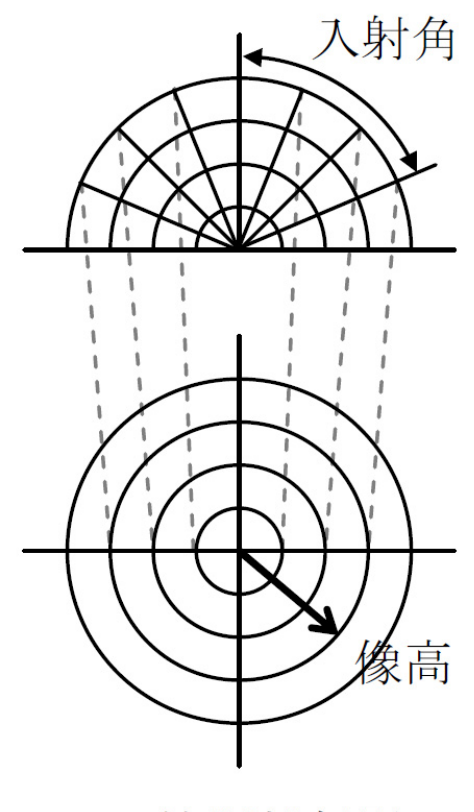

(b) 等距離射影

 $32$ 

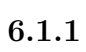

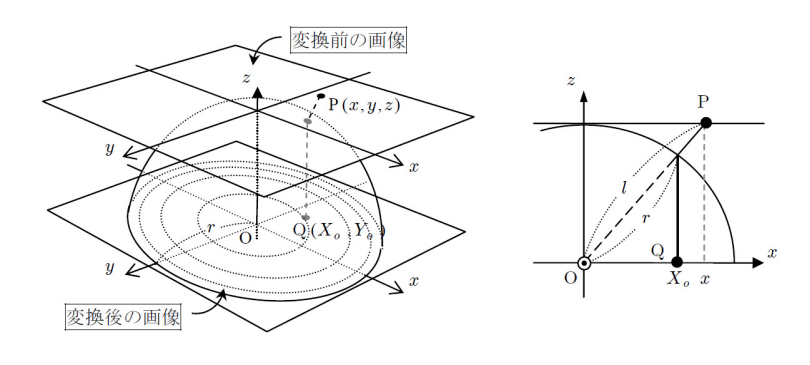

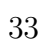

 $32(a)$ 

 $33$  $y$  *r*  $X_o$ る三角形と、*l x* で構成される三角形は相似であるため、

$$
X_o = \frac{r}{l}x
$$

$$
l = \sqrt{x^2 + y^2 + z^2}
$$
(6)

 $y$  (7)

$$
X_o = \frac{r}{\sqrt{x^2 + y^2 + z^2}}x\tag{6}
$$

$$
Y_o = \frac{r}{\sqrt{x^2 + y^2 + z^2}} y \tag{7}
$$

$$
P \qquad Q \tag{8}
$$

 $(9)$ 

$$
x = \frac{z}{\sqrt{r^2 - {X_o}^2 - {Y_o}^2}} X_o
$$
\n(8)

$$
y = \frac{z}{\sqrt{r^2 - X_o^2 - Y_o^2}} Y_o \tag{9}
$$

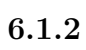

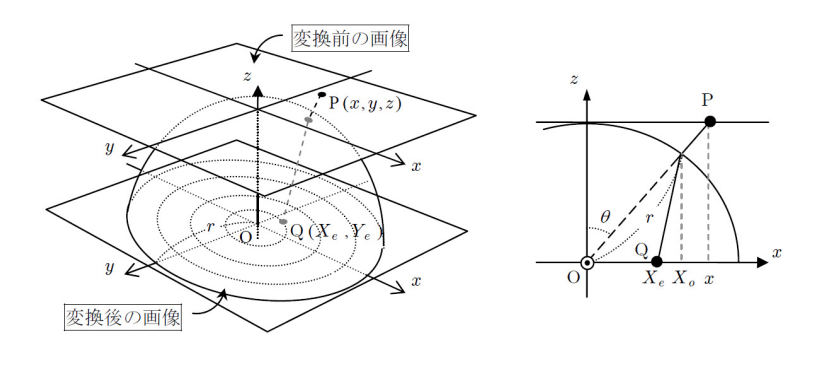

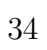

 $32(b)$ 

 $34$  $y$  and  $34$  example  $\theta$   $\pi/2$ r

2*r*

$$
X_e = \frac{2r}{\pi} \theta
$$
  

$$
\theta = \sin^{-1}(X_o/r)
$$
 (10)  

$$
y
$$

$$
X_e = \frac{2r}{\pi} \sin^{-1} \frac{x}{\sqrt{x^2 + y^2 + z^2}}
$$
(10)

$$
Y_e = \frac{2r}{\pi} \sin^{-1} \frac{y}{\sqrt{x^2 + y^2 + z^2}}
$$
(11)

$$
\begin{array}{ccc}\n & P & Q \\
(12) & & (13)\n\end{array}
$$

$$
x = \sqrt{(y^2 + z^2)\tan^2 \frac{\pi X_e}{2r}}
$$
\n(12)

$$
y = \sqrt{(x^2 + z^2)tan^2 \frac{\pi Y_e}{2r}}
$$
\n(13)

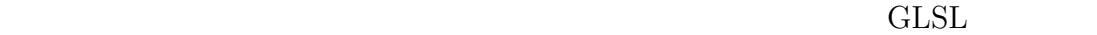

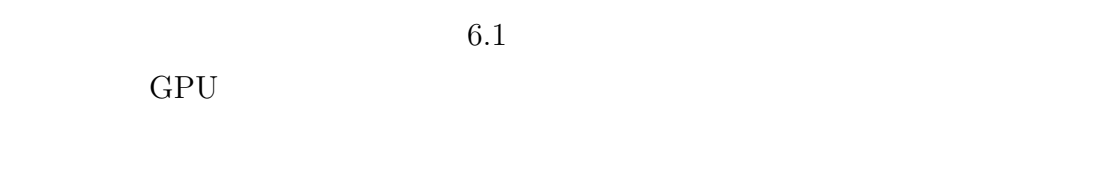

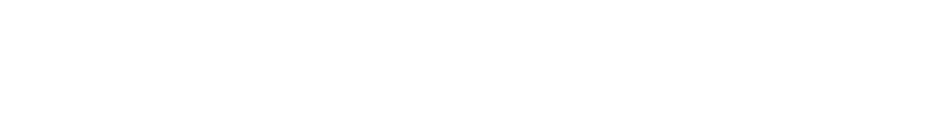

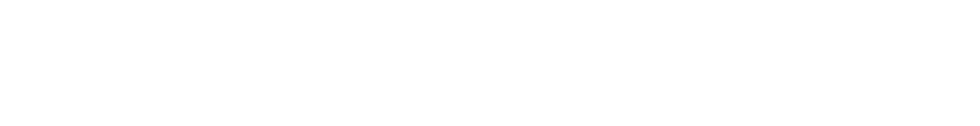

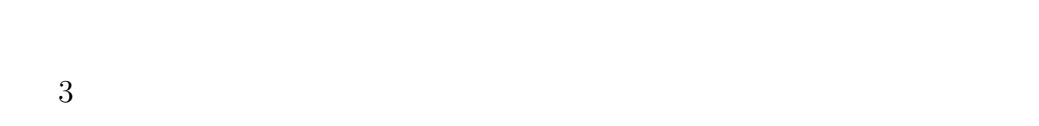

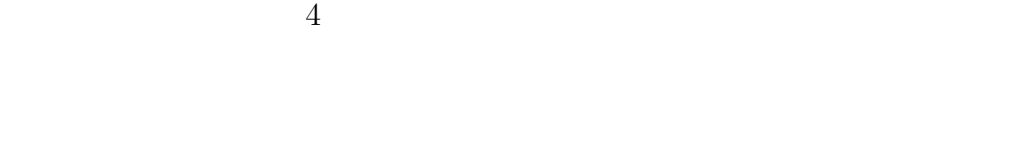

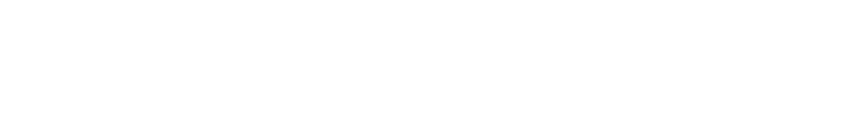

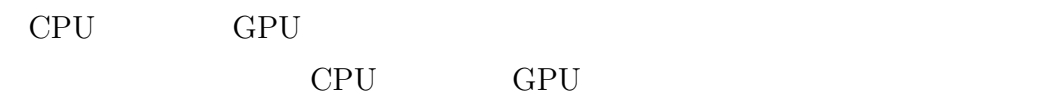

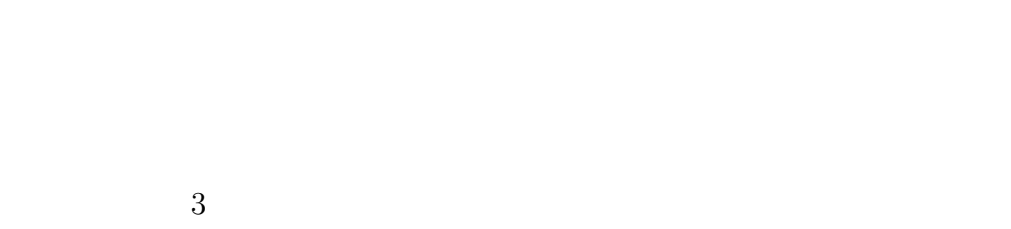

 $CT$ 

**6.3** 開発システムを用いた術前計画の流れ  $35$ Step1 :

本ステップにおいて、ユーザはまず CT データを選択し、システム内に読

 $\mathrm{Step 2:}$ 

 $\overline{4}$ 

Step3 :

Step4 :

 $Step 5:$ 

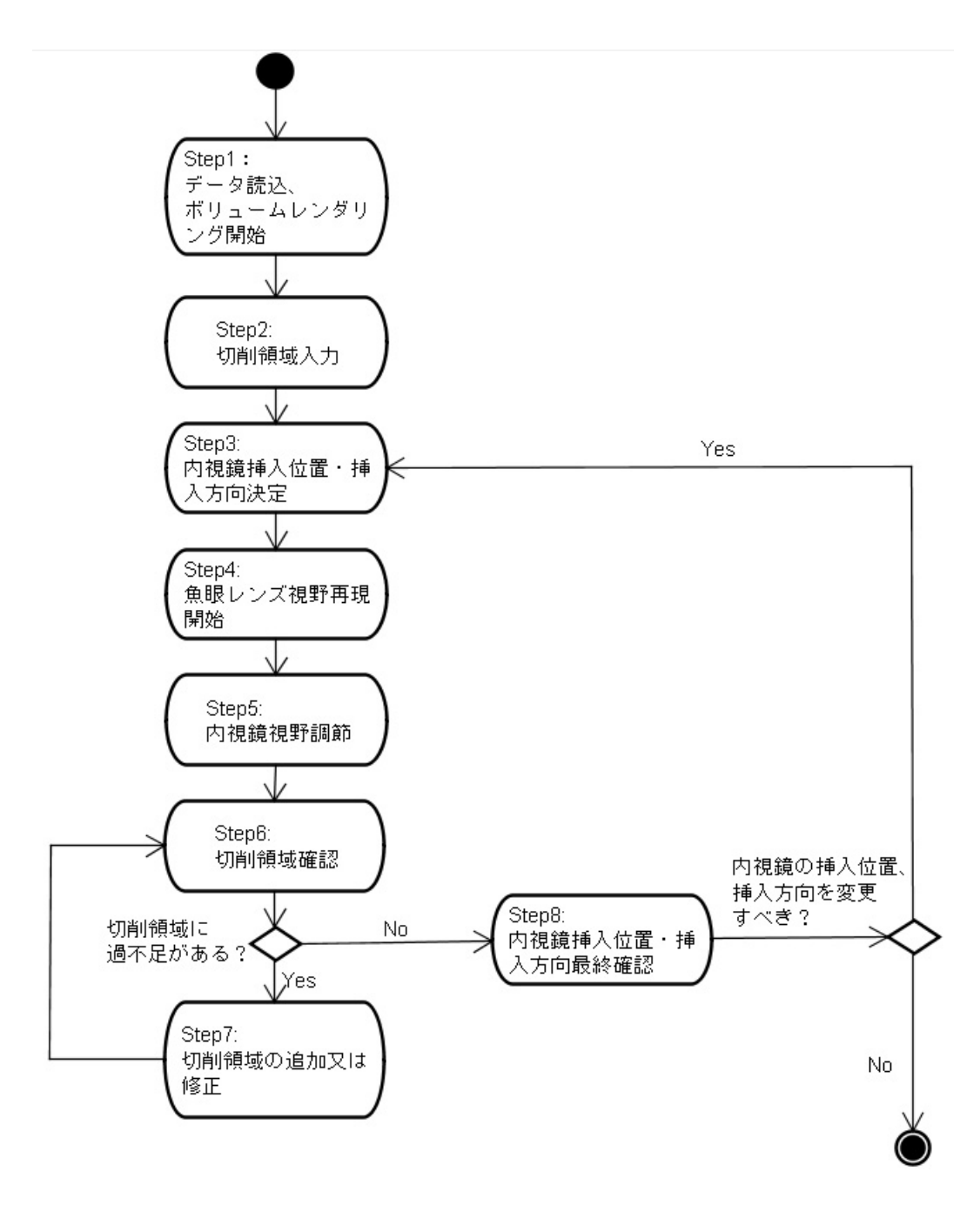
Step6 :

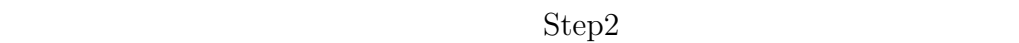

 $Step 7:$ 

 $Step6$ 

Step8 :

 $Step 2$ 

 $6.4$  $6.4.1$  $36$  Step2

 $3 \tCT \t37 \tStep3$ 

 $38$ 

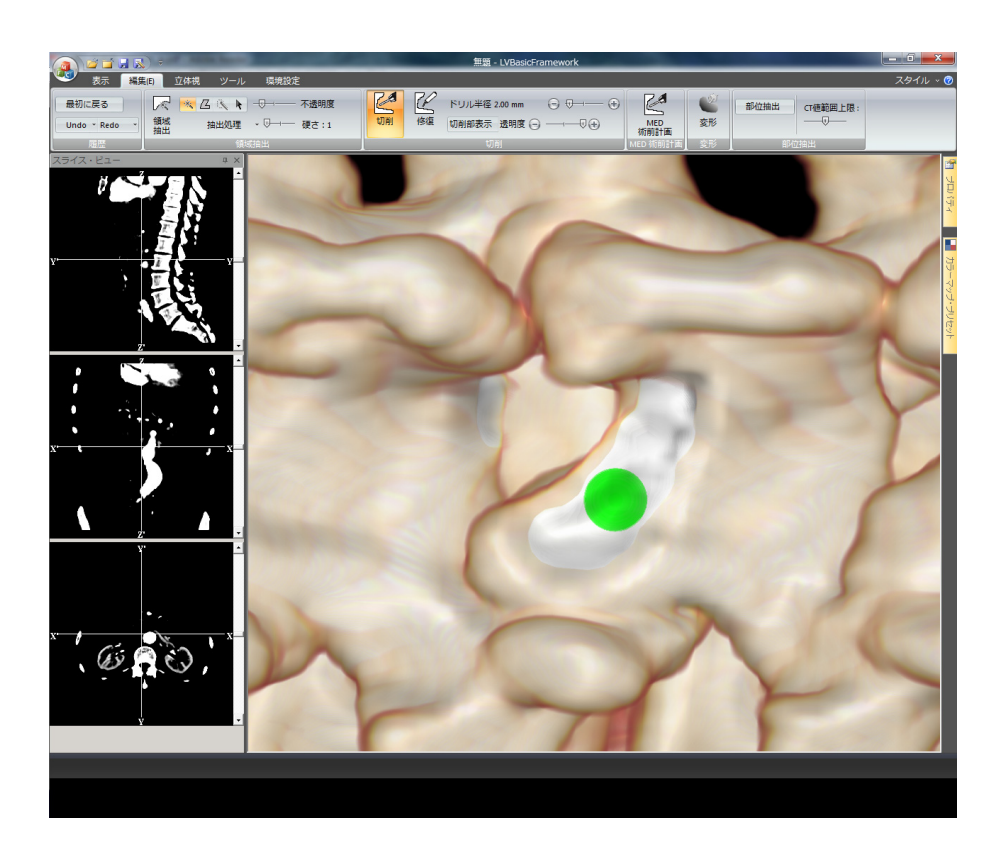

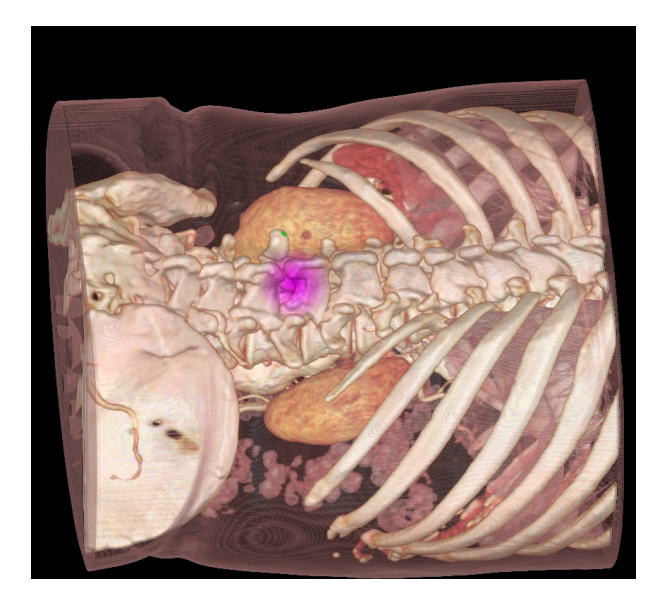

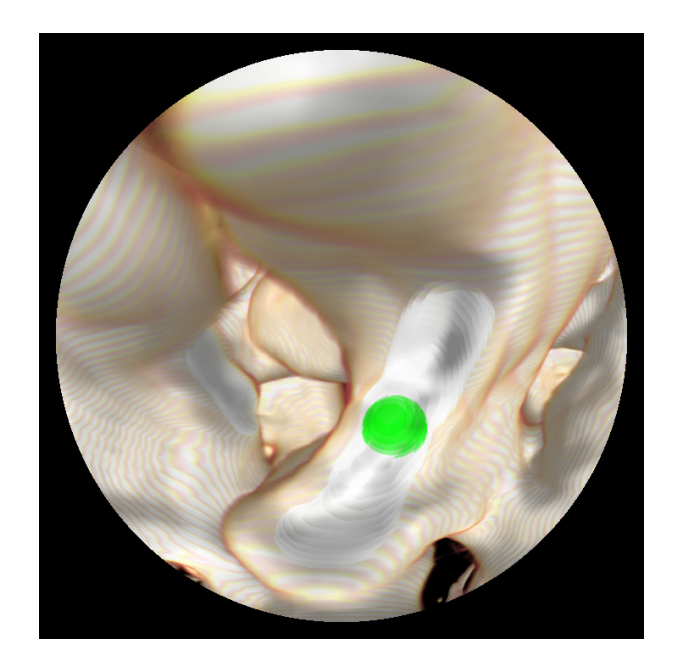

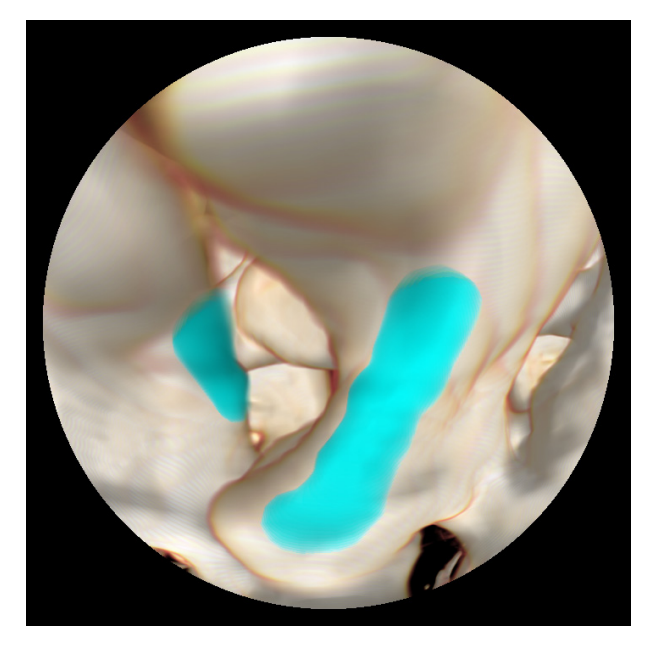

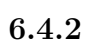

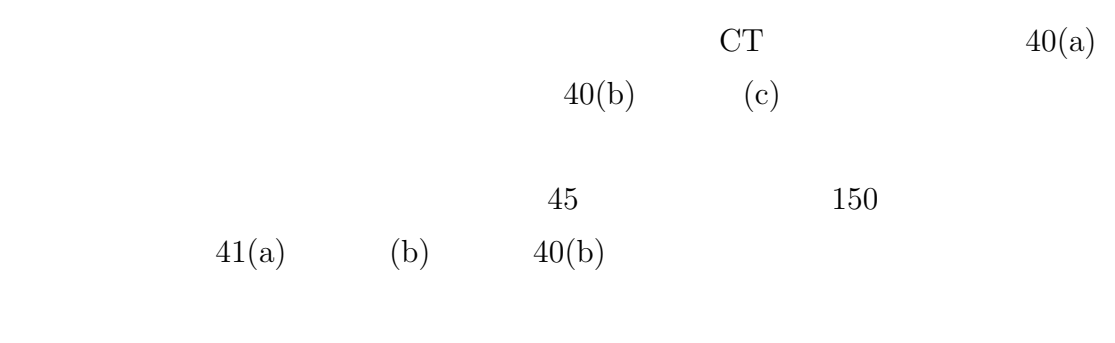

 $41(c)$  (d)

 $40(c)$ 

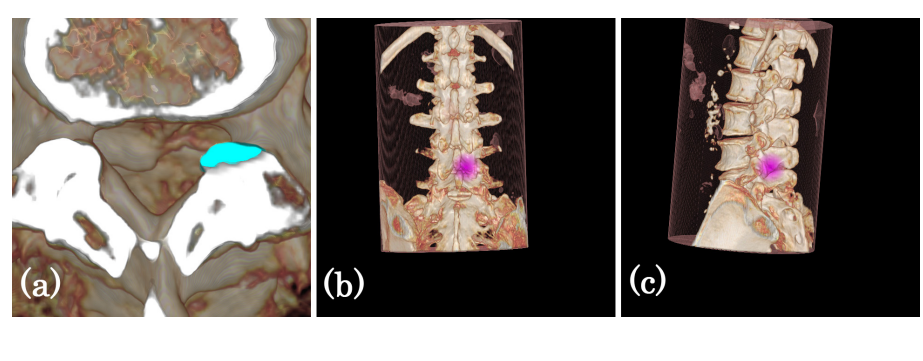

40  $(a)$   $(b)(c)$ 

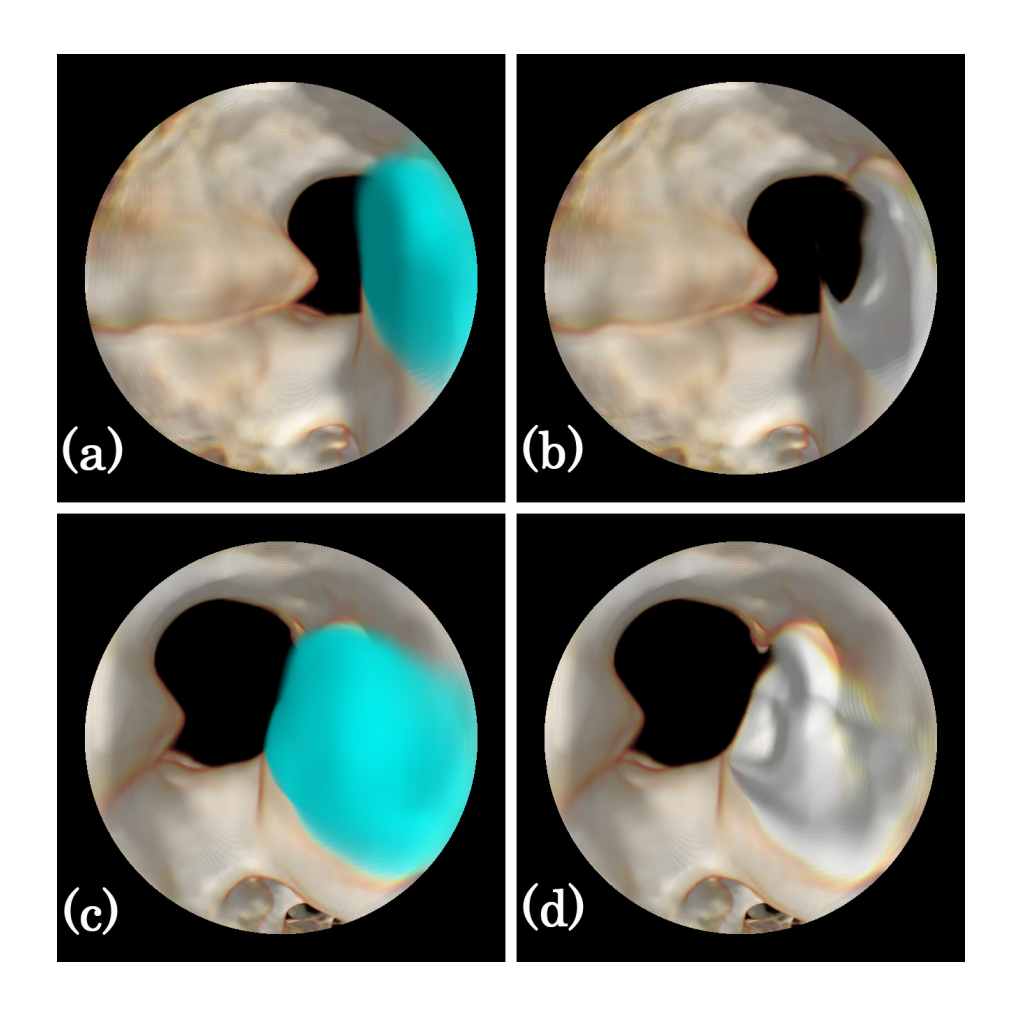

41  $(a)(b)$ 

 $(c)(d)$ 

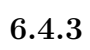

 $42$  and  $43$ 

現段階では CT データに基づいてのみボリュームレンダリング像を生成している

 $6.5$ 

CT MRI

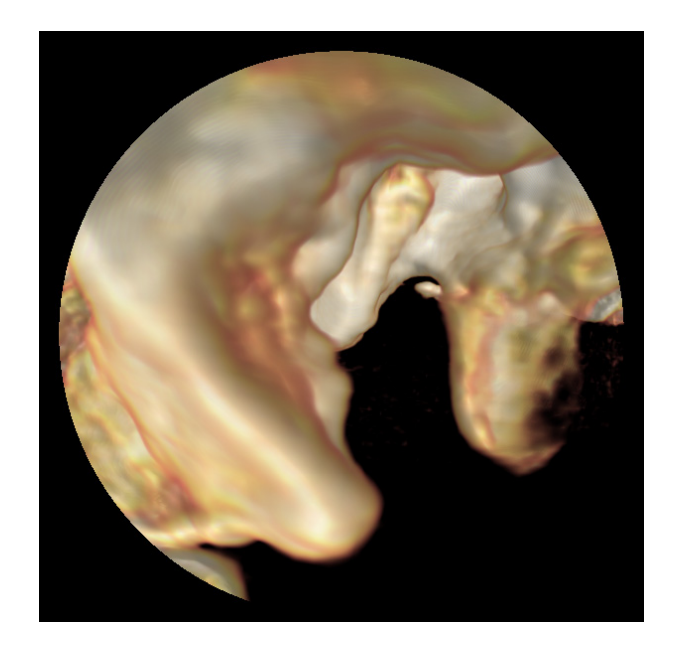

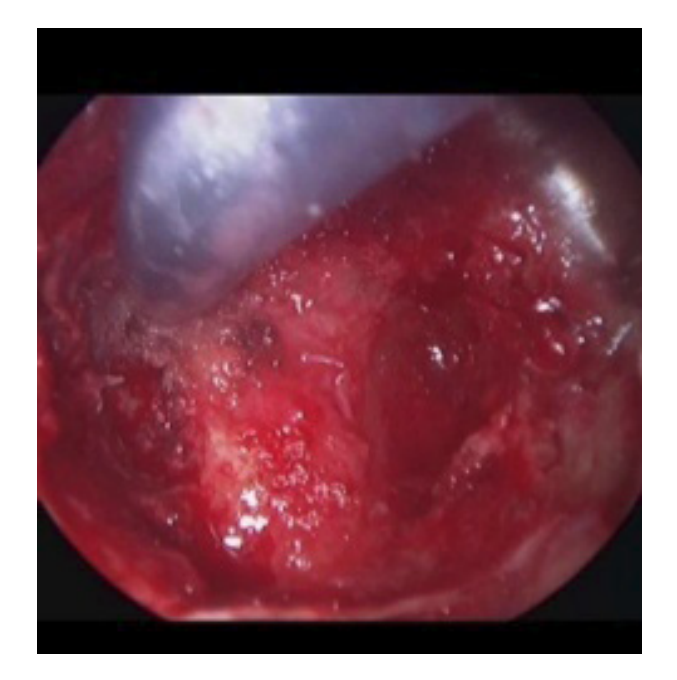

**6.6**  $\blacksquare$ 

 $[44][45] \label{eq:4}$ 

 $[43]$ 

## **7.**

 $2$ 

距離に基づいて動的に GPU 上のボリュームデータを更新し、GPU の高速並列演

 $GPU$ 

GPU **EXAMPLE** 

 $GPU$ 

10*frame/sec* 

 $JST$ 

- [1] Y. Nakagawa, M. Yoshida, K. Maio, "Microendoscopic discectomy(MED) for surgical management of lumbar disc disease: technical note", The Internet Journal of Spine Surgery, Vol. 2, No 2, 2006.
- $[2]$   $\,$ , " $\,$  $)$ ",  $Vol.$ 80, No. 11, pp. 857-863, 2006. [3] 中川幸洋, 吉田宗人, "頚部脊髄症に対する内視鏡下椎弓切除術 -従来法との  $\cdot$ ", No. 48, pp. 48-54, 2008. [4] Foley. KT, Smith. MM, "Microendoscopic discectomy", Techniques in Neurosurgery, Vol. 3, pp. 301-307, 1997. [5] The system of the system of the system of the system of the system of the system of the system of the system of the system of the system of the system of the system of the system of the system of the system of the syst
- ",  $\qquad \qquad$  , Vol. 37, pp. 1167-1175, 2002.
- $[6] \qquad \qquad , \qquad \qquad , \qquad \qquad , \qquad \, , \qquad \, , \qquad \, ,$  $-315$  , wol. 39, pp. 563-569, 2004.
- $[7] \qquad \qquad , \qquad \qquad , \qquad \qquad , \qquad \qquad , \qquad \qquad , \qquad \qquad , \qquad \qquad {\rm MED}$  $", \qquad , \text{Vol. } 40, \text{ pp. } 371\text{-}377, \, 2005.$
- $[8] \qquad \qquad , \qquad \qquad , \qquad \qquad$  $(MED \t$ )",  $Vol. 14, No.12, pp. 17, 2009.$
- [9] 吉田宗人(編著), 中川幸洋, 麻殖生和博(共著), "内視鏡下脊椎後方手術 ", pp. 63-84, 2005.
- [10] 佐藤嘉伸, "外科手術支援システム研究の現状と将来展望", 電子情報通信学 Vol. 89, No. 2, pp. 144-150, 2006.

[11] 中谷如希, 吉田宗人, 南出晃人, 麻殖生和博, 中尾慎一, "ナビゲーションシス

, Vol. 8, No. 1, pp. 61 64 2006.

[12] 南出晃人, 吉田宗人, 中川幸洋, 麻殖生和博, 川上守, 安藤宗治, "腰部椎間孔

 $\frac{n}{r}$ 

 $\mathcal{D}'$ ,

, Vol. 50, No. 5, pp. 885-886, 2007.

- [13] Loncaric. S, Kovacevic. D, Sorantin. E, "Semi-automatic active contour approach to segmentation of computed tomography volumes", Proceedings of SPIE, Vol. 3979, pp. 917-924, 2000.
- [14] G. Hamarneh, J. Yang, C. McIntosh, and M. Langille, "3D live-wire-based semi-automatic segmentation of medical images", In SPIE Medical Imaging, Vol. 5747, pp. 1597-1603, 2005.
- [15] 金子健志, 古田康, 石井伸明, , "3 次元画像による手術シミュレーションと ", Medical imaging technology, Vol. 18, No. 2, pp. 121-126, 2000.
- [16] 佐藤嘉伸, "外科手術支援システム研究の現状と将来展望", 電子情報通信学 , Vol. 89, No. 2, pp. 144-150, 2006.
- [17] R. A. Drebin, L. Carpenter, and P. Hanrahan, "Volume Rendering", Proc. ACM SIGGRAPH, Vol. 22, No. 4, pp. 65-74, 1988.
- [18] Kim. L, Park. SH, "Haptic Interaction and Volume Modeling Techniques for Realistic Dental Simulation", Visual Computing, Vol. 22, pp. 90-98, 2006.
- [19] M. Agus, A. Giachetti, E. Gobbettiet, "Adaptive Techniques for Real-time Haptic and Visual Simulation of Bone Dissection", Proc. of IEEE VR '03, pp. 102-109, 2003.
- [20] Anthony Prior, ""On-the-fly" voxelization for 6 degrees-of-freedom haptic virtual sculpting", Proc. of ACM VRCIA, pp. 263-270, 2006.
- [21] A. Petersik, B. Pflesser, U. Tiede, K. Hohne, R. Leuwer,"Realistic Haptic Interaction in Volume Sculpting for Surgery Simulation. Surgery Simulation and Soft Tissue Modeling", International Symposium IS4TM 2003, pp. 192- 202, 2003.
- [22] B. Pflesser, R. Leuwer, U. Tiede, K.H. Hohne, "Planning and Rehearsal of Surgical In-terventions in the Volume Model", Stud. Health Tech. Inform. Vol. 70, pp. 259-264, 2000
- [23] Mads Solvsten Sorensen, Jesper Mosegaard, Peter Trier, "The Visible Ear Simulator: A Public PC Application for GPU-Accelerated Haptic 3D Simulation of Ear Surgery Based on the Visible Ear Data", Otology and Neurotology, Vol. 30, No. 4, pp. 484-487, 2009.
- $[24]$  , , ,  $N$  virtual reality  $\frac{3}{3}$ , Vol. 40, pp. 425-429, 2004
- [25] M. Levoy, "Efficient Ray-tracing of Volume Data", ACM Transactions on Graphics. Vol. 9, No. 3, pp. 256-261, 1990.
- [26] Huff. R, Dietrich. C. A, Nedel. L. P, Freitas. C. M. D. S, Comba. J. L. D, Olabarriaga. S. D, "Erasing, digging and clipping in volumetric datasets with one or two hands", Proc. of the ACM international conference on Virtual reality continuum and its applications, pp. 271-278, 2006.
- [27] Hung-Li Jason Chen, Faramarz F. Samavati, Mario Costa Sousa, "GPUbased Point Radiation for Interactive Volume Sculpt-ing and Segmentation", The Visual Computer, Vol. 24, No. 7-9, pp. 689-698, 2008.
- [28] Weiskopf D., Engel K., Ertl T., "Interactive clipping techniques for texturebased volume visualization and volume shading", IEEE Transactions on Visualization and Computer Graphics, Vol. 9, pp. 298-312, 2003.
- [29] Braddick. O J, "Low-level and high-level processes in apparent motion", Phil. Trans R Soc Lond, B 290, pp. 137-151, 1980.
- [30] M. Woo, J. Neider and T. Davis, "OpenGL Programming  $5 \t", \t 9 \t, \t 2006.$
- [31] R.J. Rost, "OpenGL Shading Language", Addison-Wesley , 2006.
- [32] M. Mori, T. Takahashi, M. Kioka, M. Yoshida, K. Imanishi, M. Nakao, K. Minato, "Volume rendering for improved safety of endoscopic spinal surgery by utilizing the endoscope's lens characteristics", International Journal of Computer Assisted Radiology and Surgery, pp. 414, 2010.
- [33] B. Cabral, N. Cam and J. Foran, "Accelerated volume rendering and tomographic reconstruction using texture mapping hardware", Proc. Volume Visualization Symposium, pp. 91-98, 1994.
- [34] B. T. Phong, "Illumination for computer generated pictures", Communications of ACM, Vol. 18, No. 6, pp. 311-317, 1975.
- [35] 中尾恵, 黒田知宏, 湊小太郎, "ボリュームインタラクションのためのマスキ , Vol. 10,

No. 4, pp. 591-598, 2005.

- $[36]$  , , ,  $\mathbb{R}^N$  CT  $\ldots$ , Vol. 18, No. 2, pp. 180-186, 1999.
- [37] 原田智久, 三上靖夫, 久保俊一, "腰部脊柱管狭窄症に対する低侵襲手術", , Vol. 118, No. 4, pp. 237-245, 2009.
- $[38] \qquad \qquad , \text{ "GLUT} \qquad \qquad \text{OpenGL} \qquad \qquad 2 \qquad \qquad \text{ "},$ 2008.
- [39] k. Miyamoto, "Fish eye lens", J.Optical Society of America, Vol. 54, No. 8, pp. 1060-1061, 1964.
- [40] Geiger B., R. Kikinis, "Simulation of endoscopy. AAAI Spring Symposium Series", Applications of Computer Vision in Medical Images Processing, Stanford University, pp. 138-140, 1994.
- [41] Rainer Wegenkittl, Tiani Medgraph, Anna Vilanova, Balint Hegedus, Daniel Wagner, Martin C. Freund, Eduard M. Groller, "Mastering Interactive Virtual Bronchioscopy on a Low-End PC", IEEE Visualization 2000, Conference Proceedings, pp. 461-464, 2000.
- [42] Dirk Freudenstein, Dirk Bartz, Martin Merkle, Ulrike Ernemann and Martin Skalej, et al, "A New Virtual Planning System for Neuroendoscopic Interventions", Clinical Neuroradiology, Vol. 10, No. 4, pp. 153-160, 2000.
- [43] Azuma R., Baillot Y., Behringer R, Feiner S., Julier S, MacIntyre B., "Recent advances in augmented reality", IEEE Trans. on Computer Graphics and Applications, Vol. 21, No. 6, pp. 34-47, 2002.
- [44] 福田紀生, 中本将彦, 岡田俊之, 田中啓之, 名井陽, 陳延偉, 佐藤嘉伸, "視鏡手

2010.

", IEICE technical report, Vol. 109, No. 407, pp. 87-92,

[45] Juho Kannala, Sami S. Brandt, "A Generic Camera Model and Calibration Method for Conventional, Wide-Angle, and Fish-Eye Lenses", IEEE Transactions on Pattern Analysis and Machine Intelligence, Vol. 28, No. 8, pp. 1335-1340, 2006.

- A.
	- 1. K. Imanishi, M. Nakao, M. Kioka, M. Mori, M. Yoshida, T. Takahashi and K. Minato, "Interactive bone drilling using a 2D pointing device to support Microendoscopic Discectomy planning", International Journal of Computer Assisted Radiology and Surgery, Vol. 5, No. 5, pp. 461-469, 2010.
	- 1. K. Imanishi, M. Nakao and K. Minato, "Direct Volume Drilling of Internal Structures using a 2D pointing device", ACM SIGGRAPH Asia (poster), Conference DVD-ROM, 2010.
	- 2. K. Imanishi, M. Nakao, M. Kioka, M. Mori, M. Yoshida, T. Takahashi and K. Minato, "Interactive bone drilling using a 2D pointing device to support Microendoscopic Discectomy planning", Proc. International Journal of Computer Assisted Radiology and Surgery, p. 413, 2010.
	- 3. M. Mori, T. Takahashi, M. Kioka, M. Yoshida, K. Imanishi, M. Nakao and K. Minato, "Volume rendering for improved safety of endoscopic spinal surgery by utilizing the endoscope's lens characteristics", Proc. International Journal of Computer Assisted Radiology and Surgery, p. 414, 2010.

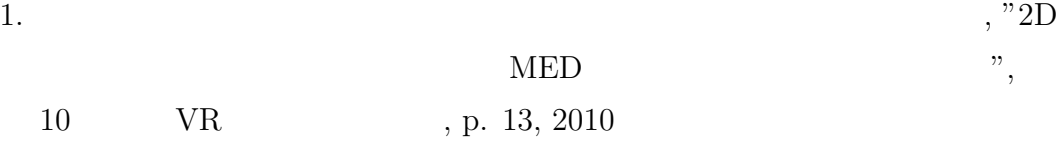

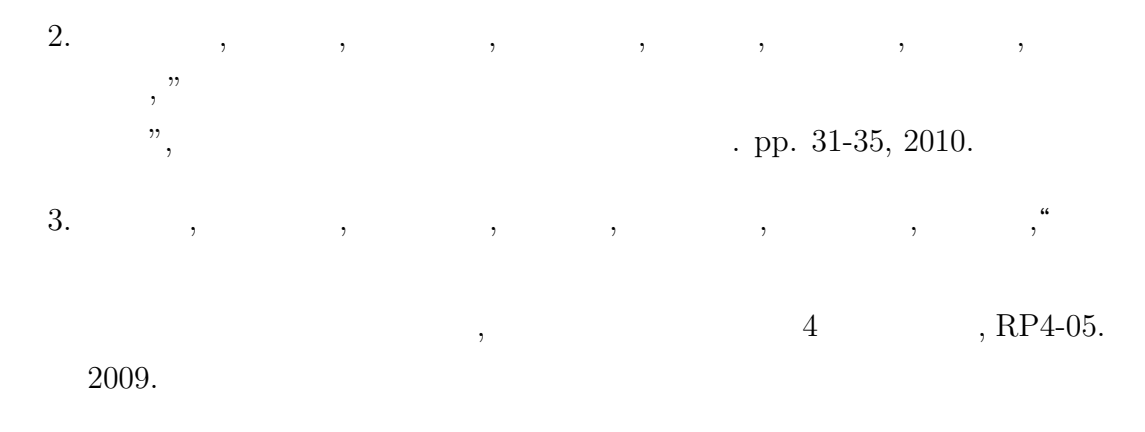

- 4. 木岡 雅彦, 吉田 宗人, 井上 喜仁, 中尾 恵, 湊 小太郎, 今西 勁峰, 今中 良一,  $\,$ ,  $\,$ ,  $\,$ ,  $\,$ ,  $\,$ ,  $\,$ ,  $\,$ ,  $\,$ ,  $\,$ ,  $\,$ ,  $\,$ ,  $\,$ ,  $\,$ ,  $\,$ ,  $\,$ ,  $\,$ ,  $\,$ ,  $\,$ ,  $\,$ ,  $\,$ ,  $\,$ ,  $\,$ ,  $\,$ ,  $\,$ ,  $\,$ ,  $\,$ ,  $\,$ ,  $\,$ ,  $\,$ ,  $\,$ ,  $\,$ ,  $\,$ ,  $\,$ ,  $\,$ ,  $\,$ ,  $\,$ ,  $\,$ ,  $v, 9$  VR  $, p. 12, 2009$ .
- 5. 森 正人, 高橋 隆, 井上 喜仁, 中尾 恵, 湊 小太郎, 今西 勁峰, 今中 良一, 岡 雅彦, 吉田 宗人, "内視鏡のレンズ特性を反映したボリュームレンダリン
- $", 9 \t \t VR , p. 14, 2009.$
- $\begin{matrix} 6. & & \phantom{\times} , & \phantom{\times} , & \phant$  $\mathcal{C}$ ,  $\mathcal{C}$ ,
- $28$  , OP6-02, 2009.